# **Kiosk Systems (KSK)**

• [Message Type Overview](#page-0-0)

This page provides an overview of the message types that are most commonly used when connecting Kiosk Systems. Listed are as well the direction and the Use-Cases which are covered by these message types.

If you miss any Use-Cases you might discuss these during your Technical Requirements Call to check if/how these could be covered.

## <span id="page-0-0"></span>Message Type Overview

If you need more details about the content of the different message types please check each single documentation page.

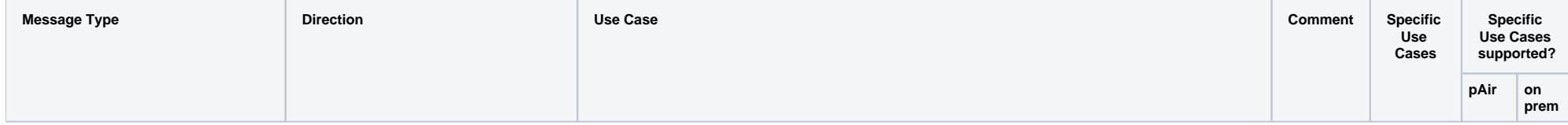

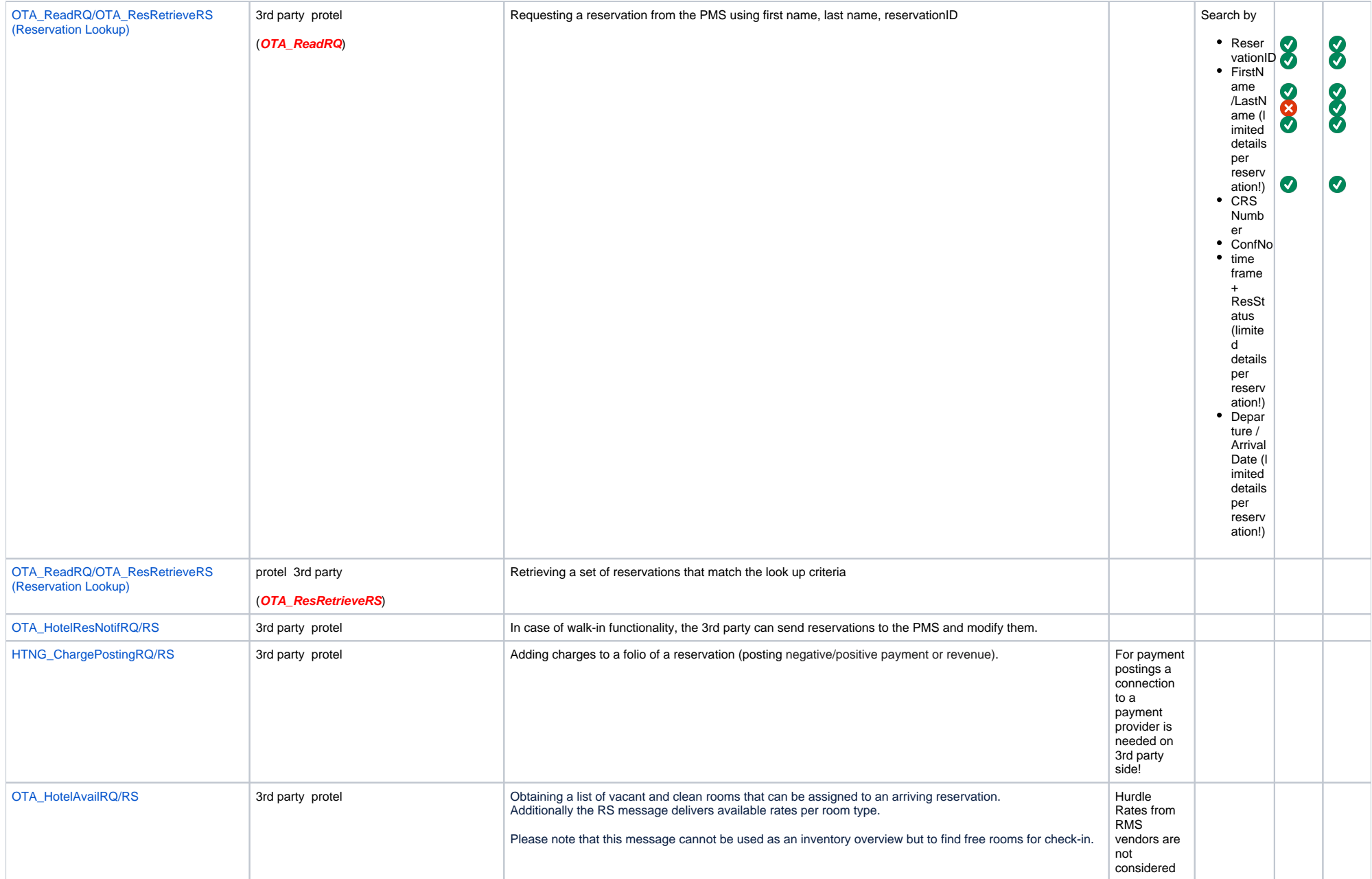

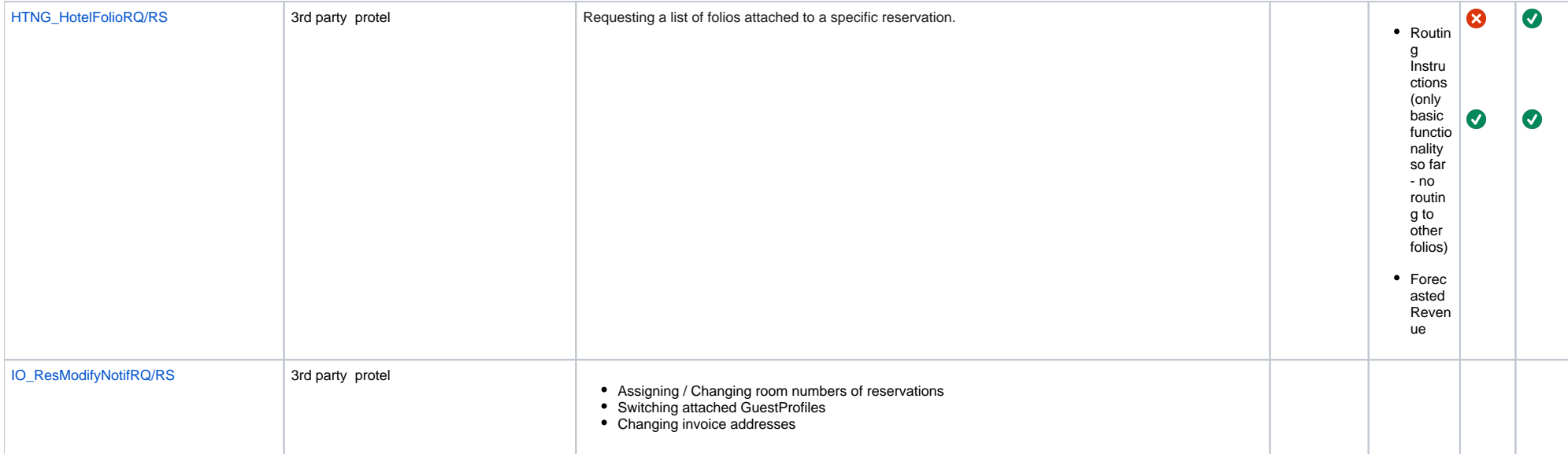

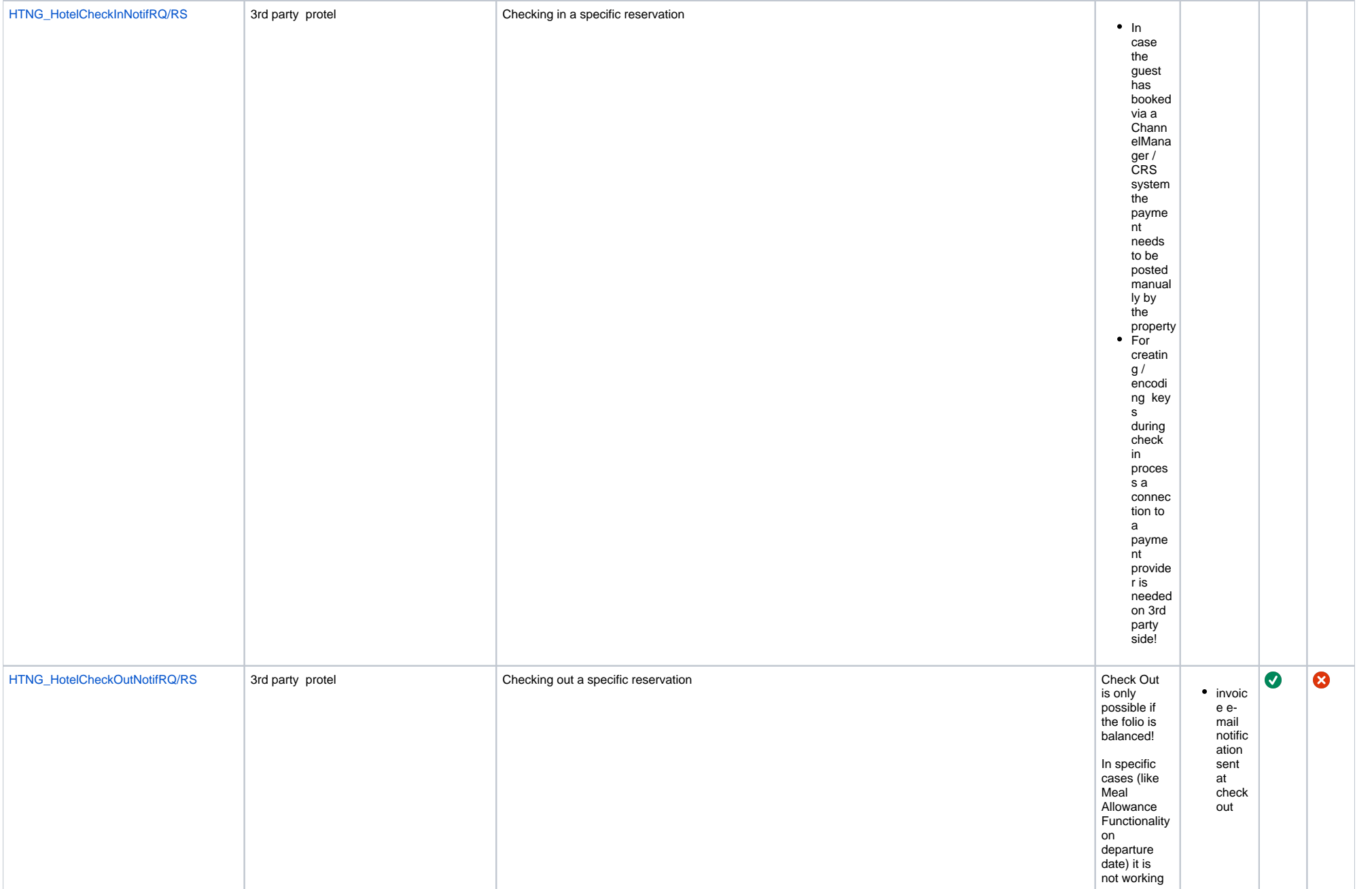

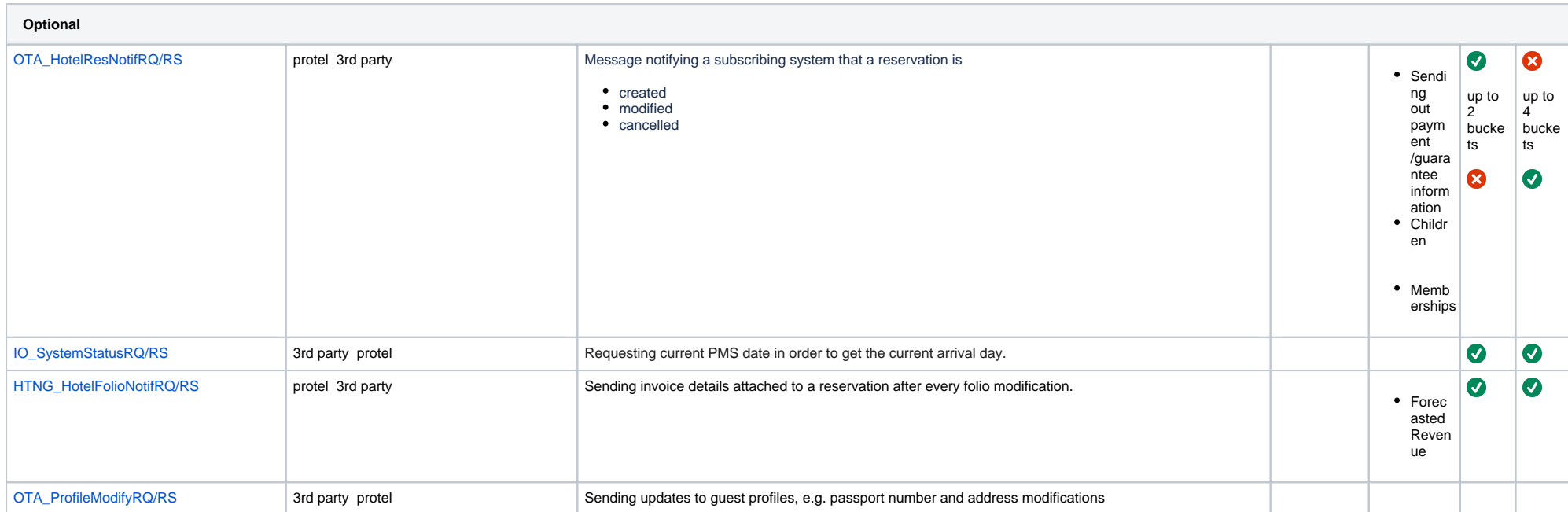

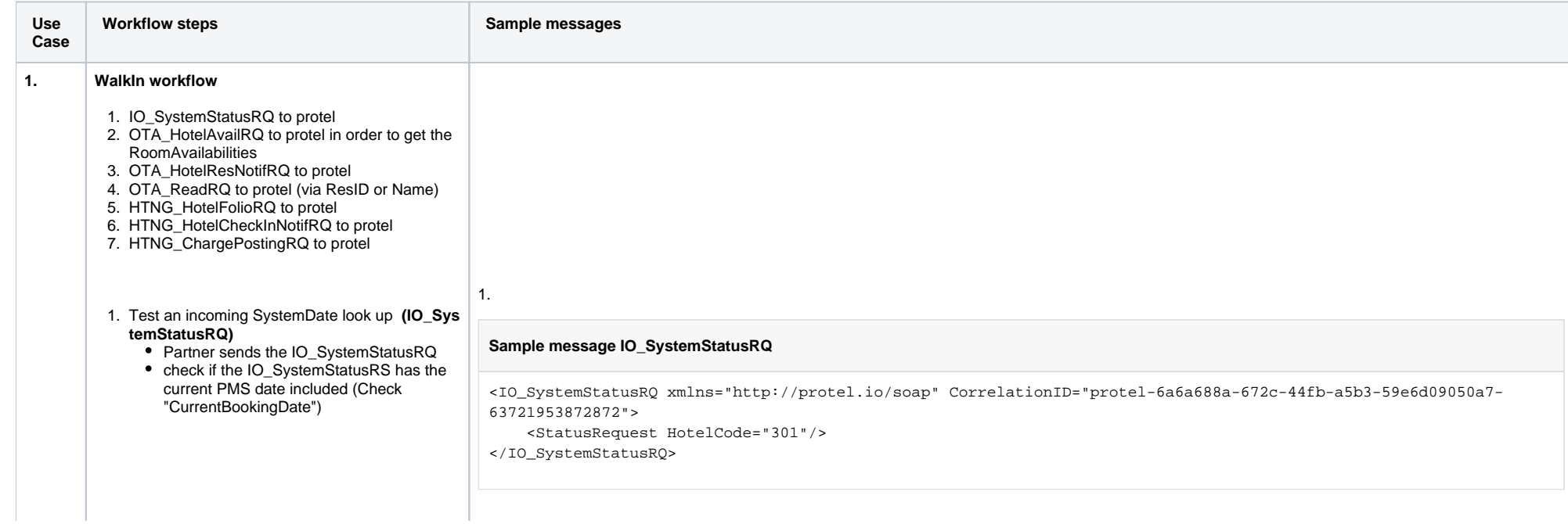

- 2. Test an incoming Availability check **(OTA\_Hot elAvailRQ)**
	- Provide the Timespan for which the available rooms will be requested
	- Please make sure that rooms are vacant (at least one room)
	- integr. partner sends in OTA\_HotelAvailRQ
	- make spotchecks on rooms in OTA\_Hotel AvailRS and PMS if they coincide
- 3. Test an incoming Reservation **(OTA\_HotelRe sNotifRQ)**
	- Please make sure that rooms (at least one room) for the according roomtype is vacant and clean/checked up on arrival date
- 4. Test an incoming Reservation LookUp via ResID and/or FirstName & Surname **(OTA\_Re adRQ)** 
	- provide the ResID to the integ. partner in order to see if the ResRetrieveRS is getting sent back to them with success
- 5. Test an incoming Folio request **(HTNG\_HotelF**

#### **olioRQ)**

- provide the ResID of the test reservation
- integr. partner sends the HTNG\_HotelFolioRQ
- Check if the RQ consists the correct ResID and if the HTNG\_HotelFolioRS has 2.been sent back without any errors
- 6. Test an incoming Check In **(HTNG\_HotelChec kInNotifRQ)**
	- provide the ResID of the test reservation (arrival date needs to be current PMS date)
	- check if the room status is on correct status (Clean/Checked)
	- integ. partner sends a Check In
	- check the status of the test reservation in the PMS if it is Checked-In
	- Please make sure that the customer undo the CheckIn in order that the reservation can be cancelled
- 7. Test an incoming posting **(HTNG\_ChargePost ingRQ)**
	- provide the ResID of the test reservation
	- integ. partner posts an amount on the folio (i.e. -10 Euro)
	- open the folio in the PMS and check if the amount was posted correctly
	- in order to void the posting it needs be posted reversed again

#### **Sample message IO\_SystemStatusRS**

<ns2:IO\_SystemStatusRS xmlns:ns2="http://protel.io/soap" xmlns:ns3="http://www.opentravel.org/OTA/2003/05" CorrelationID="706E0EE" TimeStamp="2020-06-23T14:09:23Z" Version="1.0">

<ns2:Success>true</ns2:Success>

<ns2:StatusResult ChainCode="n/a" CurrentBookingDate="2020-06-23" HotelCode="125" HotelID="46682"

HotelName="LODge">

- <ns2:Status> <ns2:Name>TimeZone</ns2:Name> <ns2:Value>Europe/Paris</ns2:Value> </ns2:Status> <ns2:Status> <ns2:Name>DefaultCurrency</ns2:Name> <ns2:Value>EUR</ns2:Value> </ns2:Status> <ns2:Status> <ns2:Name>DefaultLanguage</ns2:Name> <ns2:Value>fr</ns2:Value> </ns2:Status> </ns2:StatusResult>
- </ns2:IO\_SystemStatusRS>

#### **Sample message OTA\_HotelAvailRQ**

<OTA\_HotelAvailRQ xmlns="http://www.opentravel.org/OTA/2003/05" AvailRatesOnly="true" CorrelationID=" Czech\_Avail\_1000" Version="0" EchoToken="Czech\_Avail\_1000">  $<$ POS $>$  <Source> <RequestorID ID="30" Type="10" ID\_Context="protelIO"/> <BookingChannel Type="4" Primary="true"/> </Source>  $<$ /POS> <AvailRequestSegments> <AvailRequestSegment AvailReqType="Room"> <HotelSearchCriteria> <Criterion> <StayDateRange Start="2019-12-24" End="2019-12-29"/> <RoomStayCandidates> <RoomStayCandidate NonSmoking="true"> <GuestCounts IsPerRoom="true"> <GuestCount AgeQualifyingCode="10" Count="1"/> <GuestCount AgeQualifyingCode="8" Count="0"/> </GuestCounts> <RoomAmenity RoomAmenity="0"/> </RoomStayCandidate> </RoomStayCandidates> </Criterion> </HotelSearchCriteria> </AvailRequestSegment> </AvailRequestSegments> </OTA\_HotelAvailRQ>

#### **Sample message OTA\_HotelAvailRS**

<OTA\_HotelAvailRS xmlns="http://www.opentravel.org/OTA/2003/05" TimeStamp="2020-06-17T09:48:29.7465819Z" Version="6.001" CorrelationID="DZTal" EchoToken="EchoToken\_String" PrimaryLangID="en" SearchCacheLevel="live"> <Success/> <HotelStays> <HotelStay RoomStayRPH="1"> <BasicPropertyInfo HotelCode="3" HotelCodeContext="protelIO" HotelName="ART SKI - IN Hotel Hinterhag, A-5753 Saalbach" ChainCode="HC1"/> <Availability Status="Open" Start="2019-08-01T00:00:00.000Z" End="2019-08-05T00:00:00.000Z"/> </HotelStay> </HotelStays> <RoomStays> <RoomStay RoomStayStatus="Quote" ResponseType="PropertyRateList" AvailabilityStatus=" AvailableForSale" InfoSource="PMS" RPH="1" AvailableIndicator="true"> <RoomTypes> <RoomType IsRoom="true" RoomTypeCode="DZ Berg " RoomID="7" RoomType="Doppelzimmer "Berg""

/> </RoomTypes> <RatePlans> <RatePlan RatePlanCode="Hojmark" RatePlanID="10" EffectiveDate="2019-08-01" ExpireDate=" 2019-08-05" PriceViewableInd="true"> <AdditionalDetails> <AdditionalDetail Type="4" Code="DZ Berg " Amount="660.00" CurrencyCode="EUR"> <DetailDescription Name="RateCodeDetail"> <Text>23 (Hojmark2)</Text> </DetailDescription> </AdditionalDetail> </AdditionalDetails> </RatePlan> </RatePlans> <RoomRates> <RoomRate RatePlanCode="Hojmark" RatePlanID="10" RoomTypeCode="DZ Berg " EffectiveDate=" 2019-08-01" ExpireDate="2019-08-05" NumberOfUnits="1"> <Rates> <Rate RateTimeUnit="Day" EffectiveDate="2019-08-01" ExpireDate="2019-08-05" UnitMultiplier="4"> <Base AmountAfterTax="165.00" CurrencyCode="EUR"/> <Total AmountAfterTax="660.00" CurrencyCode="EUR"/>  $\epsilon$ /Rates  $\epsilon$ /Rates <Total AmountAfterTax="660.00" CurrencyCode="EUR"/> </RoomRate> </RoomRates> <Total AmountAfterTax="660.00" CurrencyCode="EUR"/> </RoomStay> <RoomStay RoomStayStatus="Quote" ResponseType="PropertyRateList" AvailabilityStatus=" AvailableForSale" InfoSource="PMS" RPH="1" AvailableIndicator="true"> <RoomTypes> <RoomType IsRoom="true" RoomTypeCode="DZ Berg " RoomID="7" RoomType="Doppelzimmer "Berg"" /> </RoomTypes> <RatePlans> <RatePlan RatePlanCode="ÜF S" RatePlanID="11" EffectiveDate="2019-08-01" ExpireDate=" 2019-08-05" PriceViewableInd="true"> <AdditionalDetails> <AdditionalDetail Type="4" Code="DZ Berg " Amount="984.00" CurrencyCode="EUR"> <DetailDescription Name="RateCodeDetail"> <Text>29 (ÜF S)</Text> </DetailDescription> </AdditionalDetail> </AdditionalDetails> </RatePlan> </RatePlans> <RoomRates> <RoomRate RatePlanCode="ÜF S" RatePlanID="11" RoomTypeCode="DZ Berg " EffectiveDate=" 2019-08-01" ExpireDate="2019-08-05" NumberOfUnits="1"> <Rates>

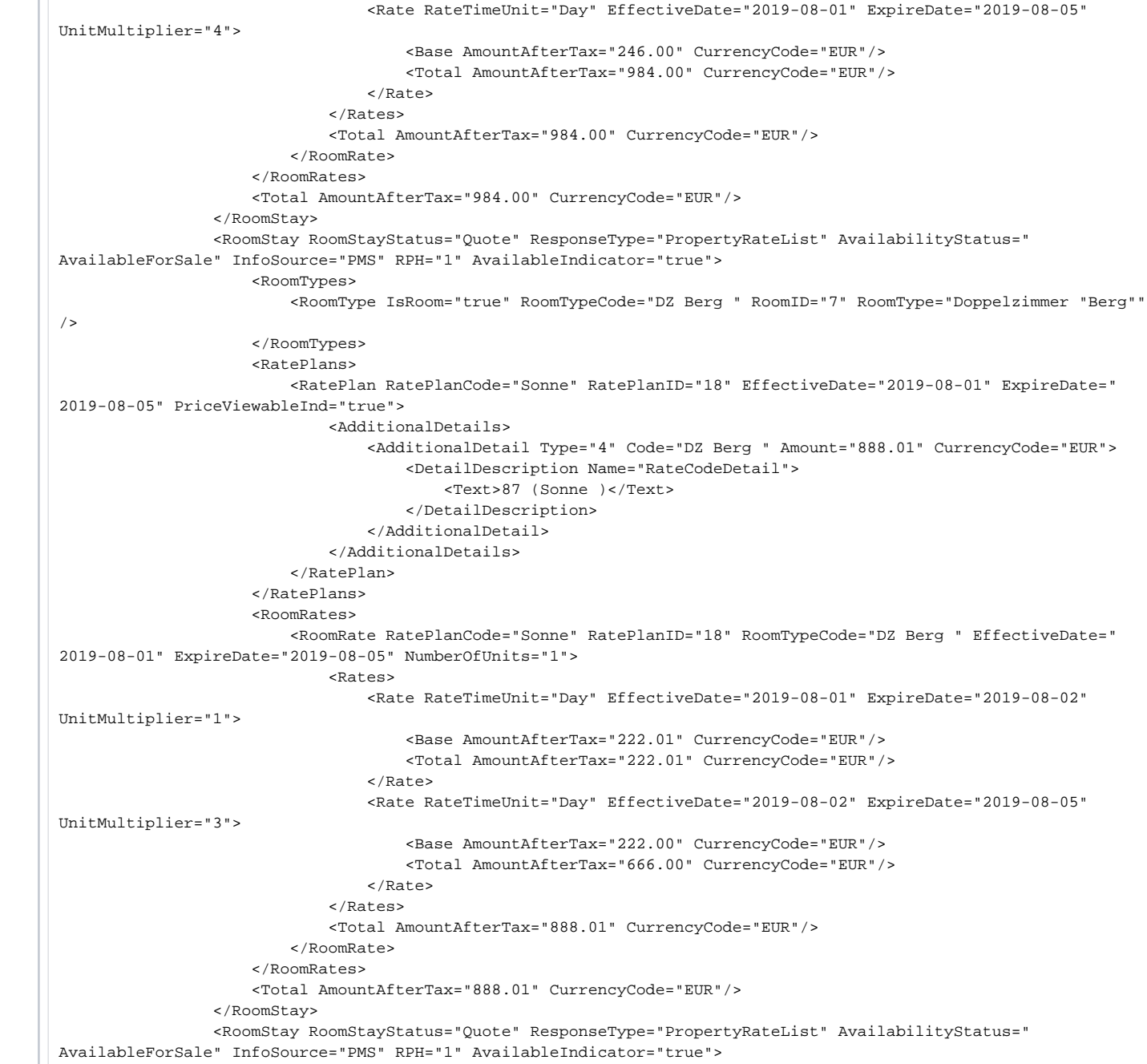

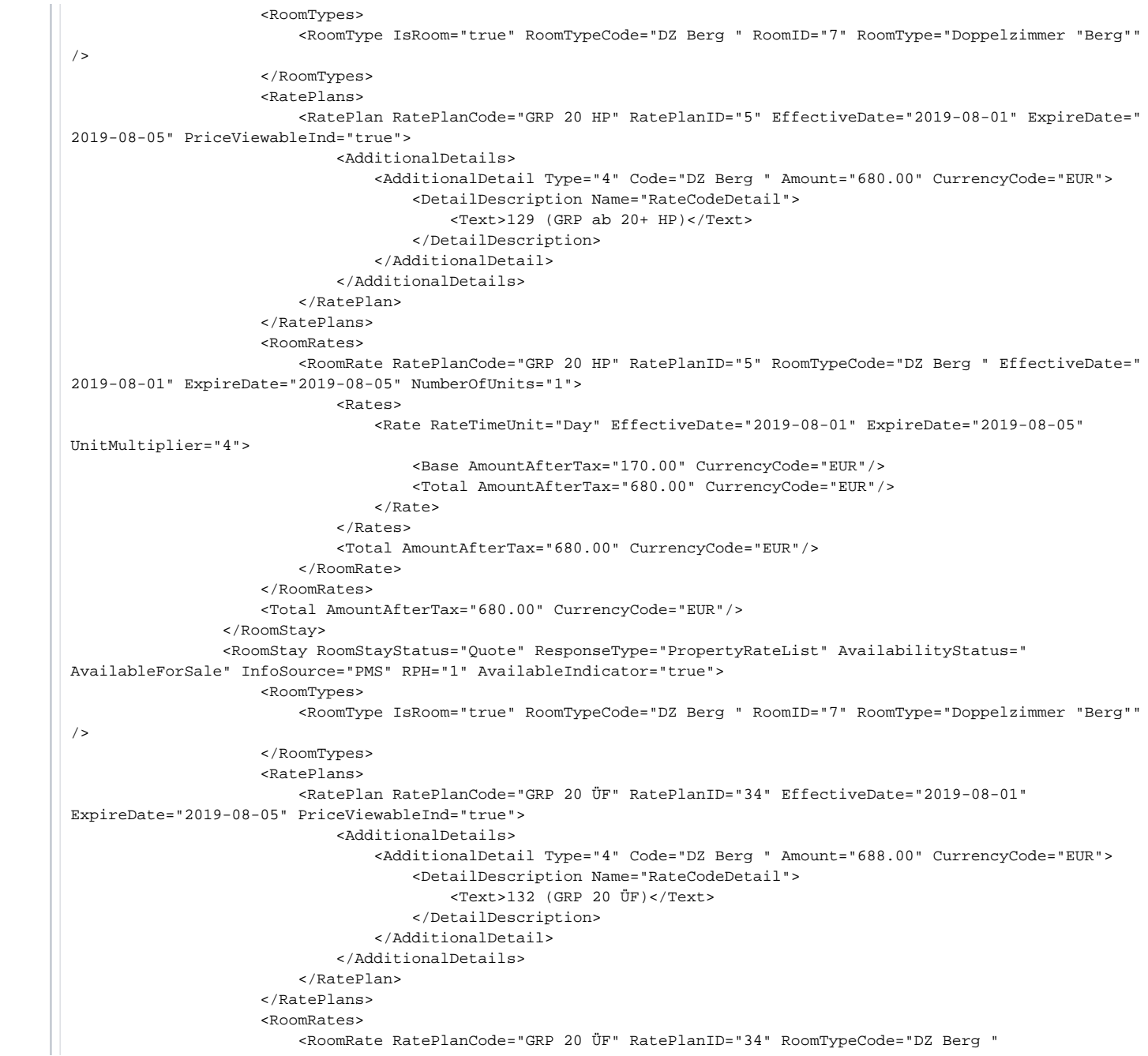

EffectiveDate="2019-08-01" ExpireDate="2019-08-05" NumberOfUnits="1"> <Rates> <Rate RateTimeUnit="Day" EffectiveDate="2019-08-01" ExpireDate="2019-08-05" UnitMultiplier="4"> <Base AmountAfterTax="172.00" CurrencyCode="EUR"/> <Total AmountAfterTax="688.00" CurrencyCode="EUR"/> </Rate> </Rates> <Total AmountAfterTax="688.00" CurrencyCode="EUR"/> </RoomRate> </RoomRates> <Total AmountAfterTax="688.00" CurrencyCode="EUR"/> </RoomStay> <RoomStay RoomStayStatus="Quote" ResponseType="PropertyRateList" AvailabilityStatus=" AvailableForSale" InfoSource="PMS" RPH="1" AvailableIndicator="true"> <RoomTypes> <RoomType IsRoom="true" RoomTypeCode="DZ Berg " RoomID="7" RoomType="Doppelzimmer "Berg""  $/$  </RoomTypes> <RatePlans> <RatePlan RatePlanCode="PACKTEST" RatePlanID="44" EffectiveDate="2019-08-01" ExpireDate=" 2019-08-05" PriceViewableInd="true"> <AdditionalDetails> <AdditionalDetail Type="4" Code="DZ Berg " Amount="400.00" CurrencyCode="EUR"> <DetailDescription Name="RateCodeDetail"> <Text>157 (PACKTEST)</Text> </DetailDescription> </AdditionalDetail> </AdditionalDetails> </RatePlan> </RatePlans> <RoomRates> <RoomRate RatePlanCode="PACKTEST" RatePlanID="44" RoomTypeCode="DZ Berg " EffectiveDate=" 2019-08-01" ExpireDate="2019-08-05" NumberOfUnits="1"> <Rates> <Rate RateTimeUnit="Day" EffectiveDate="2019-08-01" ExpireDate="2019-08-05" UnitMultiplier="4"> <Base AmountAfterTax="100.00" CurrencyCode="EUR"/> <Total AmountAfterTax="400.00" CurrencyCode="EUR"/> </Rate> </Rates> <Total AmountAfterTax="400.00" CurrencyCode="EUR"/> </RoomRate> </RoomRates> <Total AmountAfterTax="400.00" CurrencyCode="EUR"/> </RoomStay> <RoomStay RoomStayStatus="Quote" ResponseType="PropertyRateList" AvailabilityStatus=" AvailableForSale" InfoSource="PMS" RPH="1" AvailableIndicator="true"> <RoomTypes> <RoomType IsRoom="true" RoomTypeCode="DZ Berg " RoomID="7" RoomType="Doppelzimmer "Berg"" />

 </RoomTypes> <RatePlans> <RatePlan RatePlanCode="CityTax" RatePlanID="45" EffectiveDate="2019-08-01" ExpireDate=" 2019-08-05" PriceViewableInd="true"> <AdditionalDetails> <AdditionalDetail Type="4" Code="DZ Berg " Amount="400.00" CurrencyCode="EUR"> <DetailDescription Name="RateCodeDetail"> <Text>158 (CityTax)</Text> </DetailDescription> </AdditionalDetail> </AdditionalDetails> </RatePlan> </RatePlans> <RoomRates> <RoomRate RatePlanCode="CityTax" RatePlanID="45" RoomTypeCode="DZ Berg " EffectiveDate=" 2019-08-01" ExpireDate="2019-08-05" NumberOfUnits="1"> <Rates> <Rate RateTimeUnit="Day" EffectiveDate="2019-08-01" ExpireDate="2019-08-05" UnitMultiplier="4"> <Base AmountAfterTax="100.00" CurrencyCode="EUR"/> <Total AmountAfterTax="400.00" CurrencyCode="EUR"/> </Rate> </Rates> <Total AmountAfterTax="400.00" CurrencyCode="EUR"/> </RoomRate> </RoomRates> <Total AmountAfterTax="400.00" CurrencyCode="EUR"/> </RoomStay> </RoomStays> <TPA\_Extensions xmlns:px="http://protel.io/htng/extensions"> <px:AvailabilityExtensions> <px:RoomAvailable IsRoom="true" RoomTypeCode="DZ Berg " RoomID="301" RoomType="301 - Doppelzimmer "Berg"" Quantity="1"> <RoomDescription Name="RoomFeatures"> <Text>Badewanne</Text> </RoomDescription> <Occupancy MinOccupancy="2"/> </px:RoomAvailable> <px:RoomAvailable IsRoom="true" RoomTypeCode="DZ Berg " RoomID="302" RoomType="302 - Doppelzimmer "Berg"" Quantity="1"> <RoomDescription Name="RoomFeatures"> <Text>Badewanne</Text> </RoomDescription> <Occupancy MinOccupancy="2"/> </px:RoomAvailable> <px:RoomAvailable IsRoom="true" RoomTypeCode="DZ Berg " RoomID="303" RoomType="303 - Doppelzimmer "Berg"" Quantity="1"> <RoomDescription Name="RoomFeatures"> <Text>keine Badewanne</Text> </RoomDescription> <Occupancy MinOccupancy="2"/>

### </px:RoomAvailable> </px:AvailabilityExtensions> </TPA\_Extensions> </OTA\_HotelAvailRS> 3. **Sample message OTA\_HotelResNotifRQ** <OTA\_HotelResNotifRQ xmlns="http://www.opentravel.org/OTA/2003/05" EchoToken="Res\_5" Version="0" CorrelationID=" Res\_5" ResStatus="Commit">  $<$ POS $>$  <Source> <RequestorID ID="296" Type="10" ID\_Context="protelIO"/> <BookingChannel Type="4" Primary="true"/> </Source>  $\epsilon$ /POS> <HotelReservations> <HotelReservation ResStatus="Reserved" CreateDateTime="2019-11-29T13:26:17.1952704+02:00" LastModifierID="Ariane" LastModifyDateTime="2019-11-29T13:26:17.1952704+02:00"> <RoomStays> <RoomStay> <RoomTypes> <RoomType IsRoom="true" RoomTypeCode="DLX" RoomID="117" RoomType="Standard Twin" NumberOfUnits="1"/> </RoomTypes> <RatePlans> <RatePlan RatePlanID="113" ExpireDate="2019-06-02" EffectiveDate="2019-06-01" RatePlanCode="Long-12"/> </RatePlans> <RoomRates> <RoomRate RatePlanID="113" RatePlanCode="Long-12" NumberOfUnits="1" RoomTypeCode="DLX" ExpireDate="2019-06-02" EffectiveDate="2019-06-01" BookingCode="DLX"> <Rates> <Rate UnitMultiplier="1" RateTimeUnit="Day" ExpireDate="2019-06-02" EffectiveDate="2019-06-01"> <Base AmountBeforeTax="261.68" AmountAfterTax="280.00" CurrencyCode=" EUR"  $/$  <Total AmountBeforeTax="261.68" AmountAfterTax="280.00" CurrencyCode="EUR"/> </Rate> </Rates> </RoomRate> </RoomRates> <GuestCounts IsPerRoom="true"> <GuestCount AgeQualifyingCode="10" Count="1"/> <GuestCount AgeQualifyingCode="8" Count="0"/> </GuestCounts>

<Total AmountBeforeTax="261.68" AmountAfterTax="280.00" CurrencyCode="EUR"/>

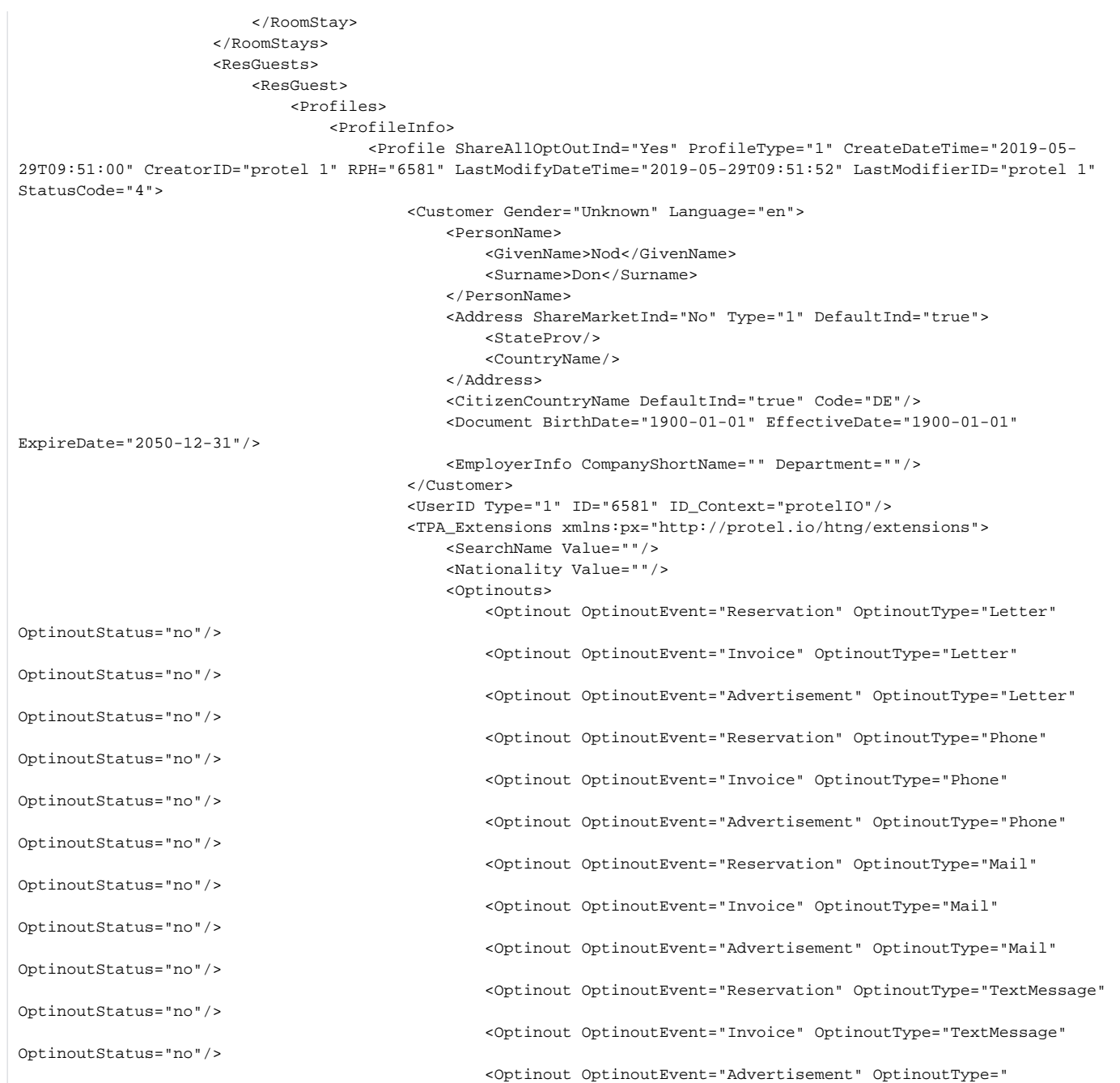

TextMessage" OptinoutStatus="no"/>

 </Optinouts> </TPA\_Extensions> </Profile> </ProfileInfo> </Profiles> </ResGuest> </ResGuests> </HotelReservation> </HotelReservations> </OTA\_HotelResNotifRQ>

4.

#### **Sample message OTA\_ReadRQ via ResID**

<OTA\_ReadRQ EchoToken="readtest\_A" Version="0" CorrelationID="readtest\_A">  $POS$  <Source> <RequestorID Type="10" ID\_Context="protelIO" ID="29"/> <BookingChannel Type="4" Primary="true"/> </Source>  $<$ /POS> <UniqueID Type="10" ID\_Context="protelIO" ID="84138"/> <ReadRequests> <ReadRequest> <UniqueID Type="14" ID\_Context="protelIO" ID="84138"/> <Verification> <ReservationTimeSpan Start="2020-04-16T12:29:14.5342788Z"/> </Verification> </ReadRequest> </ReadRequests> </OTA\_ReadRQ>

#### **Sample message OTA\_ReadRQ via Name**

```
<OTA_ReadRQ xmlns="http://www.opentravel.org/OTA/2003/05" CorrelationID="Read_Name_Dod102" Version="0" 
EchoToken="Read_Name_Dod102">
    <POS> <Source>
             <RequestorID ID="10907" Type="10" ID_Context="protelIO"/>
             <BookingChannel Type="4" Primary="true"/>
         </Source>
    </POS>
     <UniqueID ID="10907" Type="10" ID_Context="protelIO"/>
     <ReadRequests>
         <HotelReadRequest> 
             <SelectionCriteria Start="2020-06-08" End="2020-06-09" />
             <Verification> 
                 <PersonName>
                     <Surname>Helvacioglu</Surname>
                     <GivenName>Doruk</GivenName>
                 </PersonName>
             </Verification>
         </HotelReadRequest>
     </ReadRequests>
</OTA_ReadRQ>
```
#### **Sample message OTA\_ResRetrieveRS**

<OTA\_ResRetrieveRS xmlns="http://www.opentravel.org/OTA/2003/05" TimeStamp="2020-06-30T13:00:31.7914025Z" Version="3.000" CorrelationID="24eb2b92-6ad0-4cb0-a5ca-a4cba1a8a3e5" EchoToken="24eb2b92-6ad0-4cb0-a5caa4cba1a8a3e5">

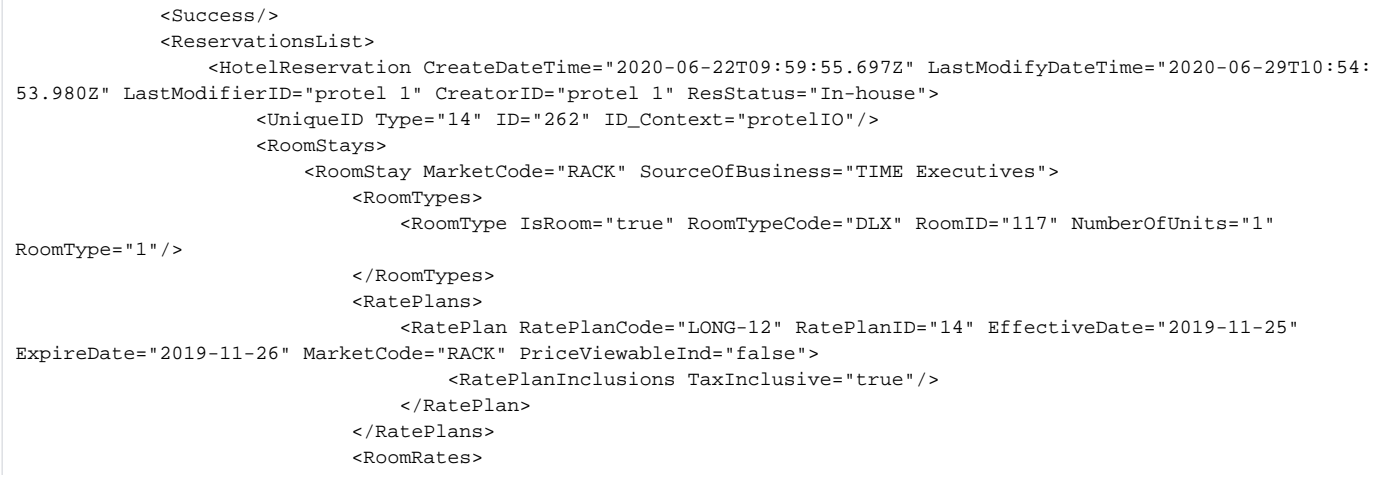

 <RoomRate RatePlanCode="LONG-12" RatePlanCategory="LNG" RatePlanID="14" RoomTypeCode="DLX" BookingCode="DLX" RoomID="117" EffectiveDate="2019-11-25" ExpireDate="2019-11-26" NumberOfUnits="1"> <Rates> <Rate RateTimeUnit="Day" AlternateCurrencyInd="false" EffectiveDate=" 2019-11-25" ExpireDate="2019-11-26" UnitMultiplier="1"> <Base AmountBeforeTax="197.00" AmountAfterTax="197.00" CurrencyCode=" QR"/> <Total AmountBeforeTax="197.00" AmountAfterTax="197.00" CurrencyCode="QR"/> <TPA\_Extensions> <px:RateAmountExtensions xmlns:px="http://protel.io/htng /extensions" End="2019-11-26" Start="2019-11-25"> <px:RateAmount AmountAfterTax="0.00" AmountBeforeTax="0.00" RevenueCategoryCode="3" CurrencyCode="QR"/> <px:RateAmount AmountAfterTax="3.00" AmountBeforeTax="3.00" RevenueCategoryCode="6" CurrencyCode="QR"/> <px:RateAmount AmountAfterTax="197.00" AmountBeforeTax=" 197.00" RevenueCategoryCode="9" CurrencyCode="QR"/> <px:RateAmount AmountAfterTax="200.00" AmountBeforeTax=" 200.00" RevenueCategoryCode="17" CurrencyCode="QR"/> </px:RateAmountExtensions> </TPA\_Extensions> </Rate> </Rates> <RoomRateDescription Name="MarketCode"> <Text TextFormat="PlainText">RACK</Text> </RoomRateDescription> <RoomRateDescription Name="SourceOfBusiness"> <Text TextFormat="PlainText">TIME Executives</Text> </RoomRateDescription> <GuestCounts IsPerRoom="true"> <GuestCount AgeQualifyingCode="7" Count="0"/> <GuestCount AgeQualifyingCode="8" Count="0"/> <GuestCount AgeQualifyingCode="9" Count="0"/> <GuestCount AgeQualifyingCode="19" Count="0"/> <GuestCount AgeQualifyingCode="10" Count="2"/> </GuestCounts> </RoomRate> </RoomRates> <GuestCounts IsPerRoom="true"> <GuestCount AgeQualifyingCode="7" Count="0"/> <GuestCount AgeQualifyingCode="8" Count="0"/> <GuestCount AgeQualifyingCode="9" Count="0"/> <GuestCount AgeQualifyingCode="19" Count="0"/> <GuestCount AgeQualifyingCode="10" Count="2"/> </GuestCounts> <TimeSpan Start="2019-11-25" End="2019-11-26"/> <Total AmountBeforeTax="197.00" AmountAfterTax="197.00" CurrencyCode="QR"/> <TPA\_Extensions> <px:RateAmountExtensions xmlns:px="http://protel.io/htng/extensions" End="2019-

```
11-26" Start="2019-11-25" AlternateCurrencyInd="false">
                                      <px:RateAmount AmountAfterTax="0.00" AmountBeforeTax="0.00" 
RevenueCategoryCode="3" CurrencyCode="QR"/>
                                      <px:RateAmount AmountAfterTax="3.00" AmountBeforeTax="3.00" 
RevenueCategoryCode="6" CurrencyCode="QR"/>
                                      <px:RateAmount AmountAfterTax="197.00" AmountBeforeTax="197.00" 
RevenueCategoryCode="9" CurrencyCode="QR"/>
                                      <px:RateAmount AmountAfterTax="200.00" AmountBeforeTax="200.00" 
RevenueCategoryCode="17" CurrencyCode="QR"/>
                                  </px:RateAmountExtensions>
                                  <px:FixedChargesAmounts xmlns:px="http://protel.io/htng/extensions" End="2019-11-
26" Start="2019-11-25">
                                      <px:FixedChargeAmount AmountAfterTax="0.00" AmountBeforeTax="0.00" 
RevenueCategoryCode="3" CurrencyCode="QR"/>
                                      <px:FixedChargeAmount AmountAfterTax="0.00" AmountBeforeTax="0.00" 
RevenueCategoryCode="6" CurrencyCode="QR"/>
                                      <px:FixedChargeAmount AmountAfterTax="0.00" AmountBeforeTax="0.00" 
RevenueCategoryCode="9" CurrencyCode="QR"/>
                                      <px:FixedChargeAmount AmountAfterTax="0.00" AmountBeforeTax="0.00" 
RevenueCategoryCode="17" CurrencyCode="QR"/>
                                  </px:FixedChargesAmounts>
                              </TPA_Extensions>
                              <BasicPropertyInfo HotelCode="2967" HotelCodeContext="protelIO" HotelName="Time Rako 
Hotel, QA- Doha" ChainCode="HC1"/>
                              <ResGuestRPHs>
                                  <ResGuestRPH RPH="8050"/>
                              </ResGuestRPHs>
                              <Comments/>
                              <BookingRules>
                                  <BookingRule AbsoluteCutoff="1900-01-01"/>
                              </BookingRules>
                          </RoomStay>
                     </RoomStays>
                     <ResGuests>
                          <ResGuest ResGuestRPH="8050" PrimaryIndicator="true" ArrivalTime="14:54:00" 
DepartureTime="11:10:00">
                              <Profiles>
                                  <ProfileInfo>
                                      <UniqueID Type="1" ID="8050" ID_Context="protelIO"/>
                                      <Profile ShareAllOptOutInd="Yes" ProfileType="1" CreateDateTime="2020-06-
22T14:00:00" CreatorID="protel 1" RPH="8050" LastModifyDateTime="2020-06-24T21:08:29.117" LastModifierID="protel 
1" StatusCode="4">
                                          <Customer Gender="Unknown" BirthDate="1993-12-17" Language="en">
                                              <PersonName>
                                                   <GivenName>Lee</GivenName>
                                                   <Surname>Takeshi</Surname>
                                              </PersonName>
                                              <Telephone ShareMarketInd="No" PhoneNumber=" +96170742145" 
PhoneLocationType="6" PhoneTechType="1" FormattedInd="false" DefaultInd="true"/>
                                              <Telephone ShareMarketInd="No" PhoneNumber="+486012118466" 
PhoneLocationType="10" PhoneTechType="5" FormattedInd="false" DefaultInd="true"/>
```
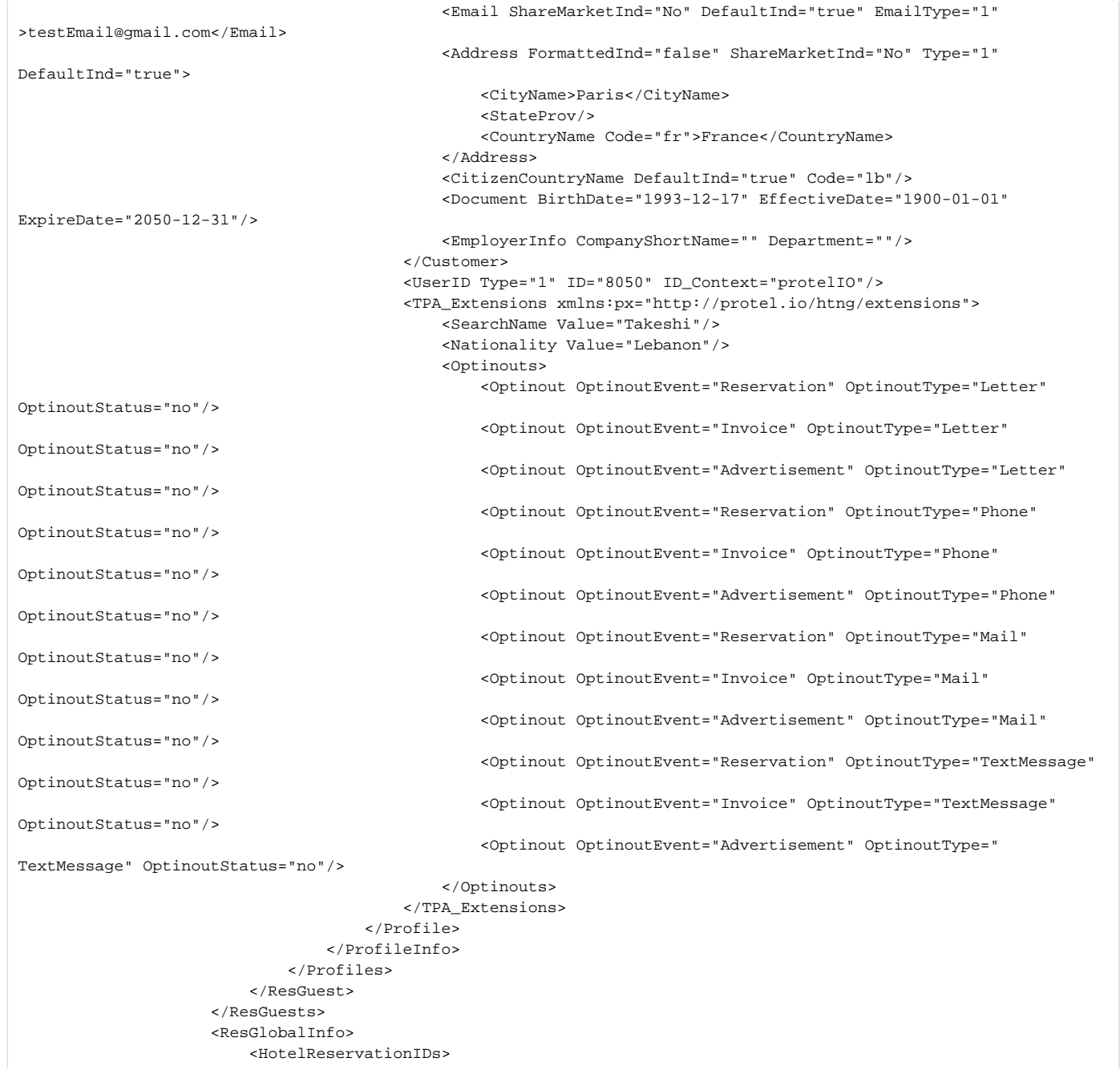

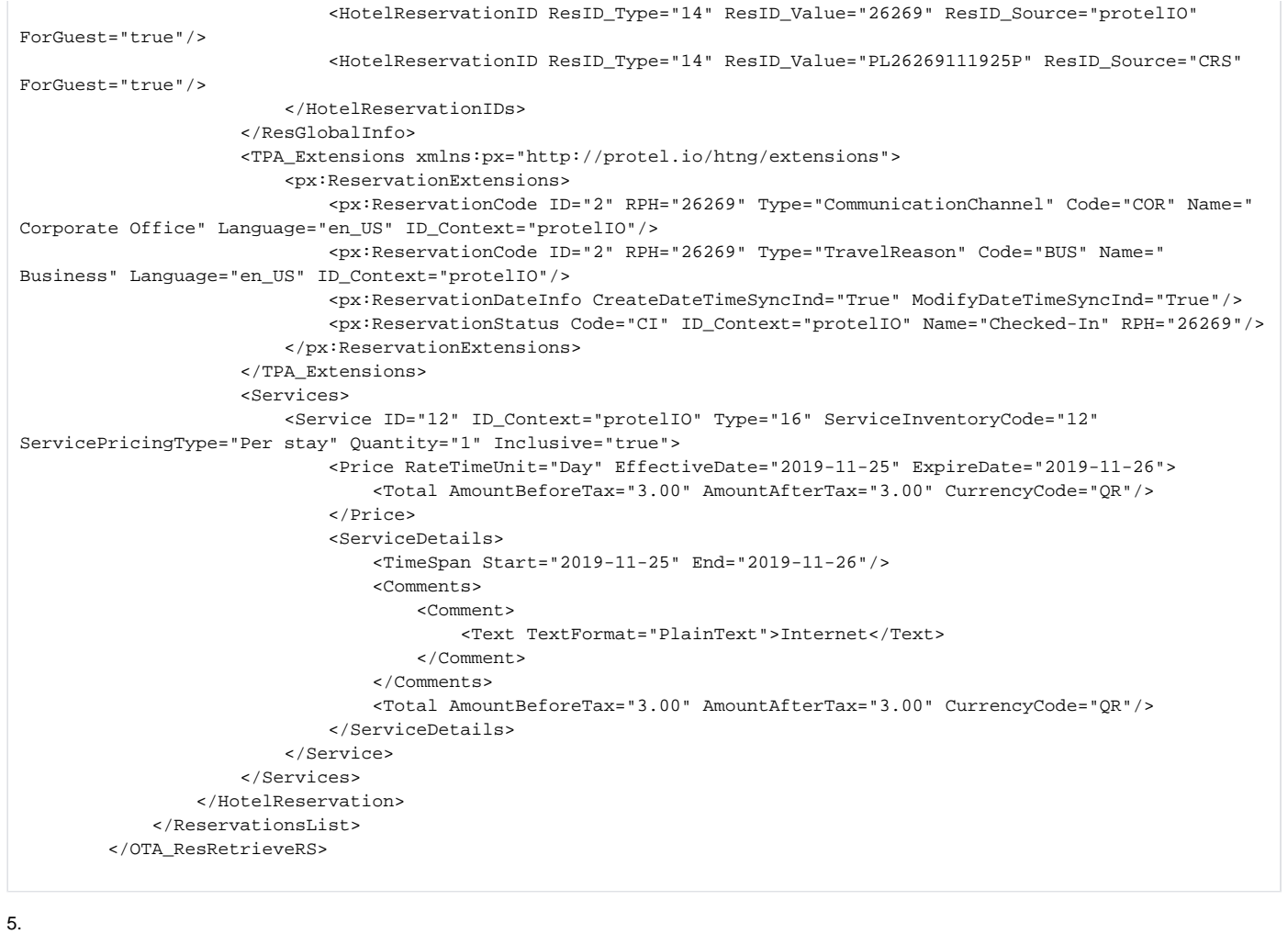

#### **Sample message HTNG\_HotelFolioRQ**

<HTNG\_HotelFolioRQ xmlns="http://htng.org/2014B" EchoToken="Fol\_Air2" Version="0" CorrelationID="Fol\_Air2">  $<$ POS $>$ 

<Source xmlns="http://www.opentravel.org/OTA/2003/05">

<RequestorID ID="28" Type="10" ID\_Context="protelIO"/>

<BookingChannel Type="4" Primary="true"/>

```
 </Source>
```
 $<$ /POS>

<UniqueID ID="1341" Type="14" ID\_Context="protelIO"/>

</HTNG\_HotelFolioRQ>

#### **Sample message HTNG\_HotelFolioRS**

<ns2:HTNG\_HotelFolioRS xmlns:ns2="http://htng.org/2014B" xmlns:ns4="http://www.opentravel.org/OTA/2003/05" xmlns: ns3="http://protel.io/soap" CorrelationID="6BD5093B-0020-4DE6-807C-CB3FFACC795D" EchoToken="6BD5093B-0020-4DE6- 807C-CB3FFACC795D" PrimaryLangID="fr" Target="Production" TimeStamp="2020-06-20T11:53:15Z" Version="1"> <ns2:Success/> <ns2:UniqueID ID="10" ID\_Context="protelIO" Type="14"/> <ns2:Folios> <ns2:Folio FolioID="163" FolioType="Room" GuestPayable="true" GuestViewable="true"> <ns2:BasicPropertyInfo ChainCode="n/a" HotelCode="12584" HotelCodeContext="protelIO" HotelName="LODGE&SPA\_Hotel Base Camp Lodge"/> <ns2:CustomerProfile> <ns4:ProfileInfo> <ns4:UniqueID ID="62" ID\_Context="protelIO" Type="1"/> <ns4:Profile CreateDateTime="2020-06-20T11:53:15Z" CreatorID="Unknown" LastModifierID="Unknown" LastModifyDateTime="2020-06-20T11:53:15Z" ProfileType="1" RPH="6275" ShareAllOptOutInd=" Yes" StatusCode="4"> <ns4:Customer Gender="Unknown"> <ns4:PersonName> <ns4:Surname>TEST</ns4:Surname> </ns4:PersonName> <ns4:TPA\_Extensions> <px:ProfileInfoExtensions xmlns:px="http://protel.io/htng/extensions"> <px:AddressTypes/> <px:ContactDetails> <px:AdditionalInfo/> </px:ContactDetails> <px:PersonInfos> <px:VipCodes/> <px:MarketingCodes/> <px:Keywords/> </px:PersonInfos> <px:ProfileStatus/> <px:DocumentTypes/> <px:StatisticalInfos/>

 <px:AccountingInfos/> <px:Traces/> <px:LogEntries/> <px:Memberships/> </px:ProfileInfoExtensions> </ns4:TPA\_Extensions> </ns4:Customer> </ns4:Profile> </ns4:ProfileInfo> </ns2:CustomerProfile> <ns2:PayerProfile> <ns4:ProfileInfo> <ns4:UniqueID ID="6275" ID\_Context="protelIO" Type="1"/> <ns4:Profile CreateDateTime="2020-06-20T11:53:15Z" CreatorID="Unknown" LastModifierID="Unknown" LastModifyDateTime="2020-06-20T11:53:15Z" ProfileType="1" RPH="6275" ShareAllOptOutInd=" Yes" StatusCode="4"> <ns4:Customer Gender="Unknown"> <ns4:PersonName> <ns4:Surname>TEST</ns4:Surname> </ns4:PersonName> <ns4:TPA\_Extensions> <px:ProfileInfoExtensions xmlns:px="http://protel.io/htng/extensions"> <px:AddressTypes/> <px:ContactDetails> <px:AdditionalInfo/> </px:ContactDetails> <px:PersonInfos> <px:VipCodes/> <px:MarketingCodes/> <px:Keywords/> </px:PersonInfos> <px:ProfileStatus/> <px:DocumentTypes/> <px:StatisticalInfos/> <px:AccountingInfos/> <px:Traces/> <px:LogEntries/> <px:Memberships/> </px:ProfileInfoExtensions> </ns4:TPA\_Extensions> </ns4:Customer> </ns4:Profile> </ns4:ProfileInfo> </ns2:PayerProfile> <ns2:RevenueSummary> <ns4:GrossAmount Amount="192.53" CurrencyCode="EUR"/> <ns4:TaxItems Amount="17.27" CurrencyCode="EUR"/> <ns4:BalanceDueAmount Amount="0.00" CurrencyCode="EUR"/> <ns4:AmountReceived Amount="0.00" CurrencyCode="EUR"/> </ns2:RevenueSummary> <ns2:RevenueDetails>

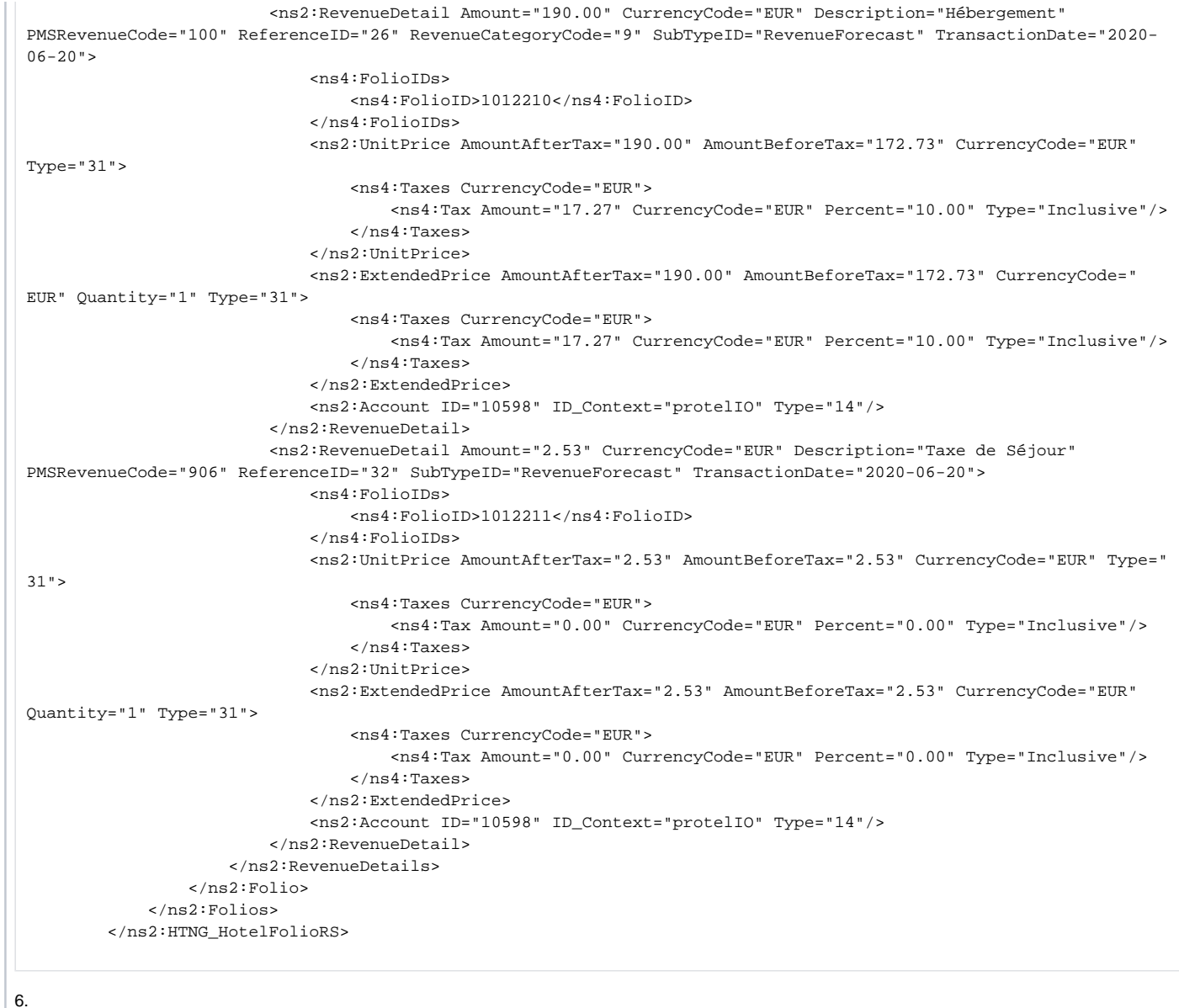

**Sample message HTNG\_HotelCheckInNotifRQ**

<htng:HTNG\_HotelCheckInNotifRQ xmlns="http://htng.org/2014B" EchoToken="DodCheck208" Version="0" CorrelationID="

```
DodCheck208">
```
 $POS$ 

<Source xmlns="http://www.opentravel.org/OTA/2003/05">

```
 <RequestorID ID="125" Type="10" ID_Context="protelIO"/>
```
<BookingChannel Type="4" Primary="true"/>

```
 </Source>
```
 $<$ /POS>

<UniqueID ID="101" Type="14" ID\_Context="protelIO"/>

<HotelReservations>

 <HotelReservation xmlns="http://www.opentravel.org/OTA/2003/05" ResStatus="Reserved" CreateDateTime=" 2020-05-28T12:15:27+02:00" LastModifierID="tiphaine" LastModifyDateTime="2020-05-28T12:15:44+02:00" CreatorID=" tiphaine">

<UniqueID ID="101" Type="14" ID\_Context="protelIO"/>

<Services/>

<ResGuests>

 <ResGuest PrimaryIndicator="true" ResGuestRPH="1844" DepartureTime="12:00:00.0000000+02:00" ArrivalTime="12:00:00.0000000+02:00">

<Profiles>

<ProfileInfo>

<UniqueID ID="18" Type="1" ID\_Context="protelIO"/>

 <Profile LastModifierID="tiphaine" LastModifyDateTime="2020-05-26T08:22:35Z" CreatorID="tiphaine" ProfileType="1" ShareAllOptOutInd="Yes" RPH="18" CreateDateTime="2019-12-10T16:38:57Z"

StatusCode="4">

<Customer Gender="Female" BirthDate="0001-01-01" Language="fr">

<PersonName>

<NamePrefix>Mme</NamePrefix>

<GivenName>Br</GivenName>

<Surname>EU</Surname>

</PersonName>

<Telephone PhoneNumber="3361" PhoneTechType="1" FormattedInd="false"

DefaultInd="true"/>

>

>

>

 <Email ShareMarketInd="No" DefaultInd="true" EmailType="1">BEUGEN</Email> <Address FormattedInd="false" ShareMarketInd="No" Type="3" DefaultInd="true"> <CountryName Code="GB">Royaume-Uni</CountryName> </Address>

<Address FormattedInd="false" ShareMarketInd="No" Type="3" DefaultInd="false"

 <AddressLine>23 RUE BAU</AddressLine> <CityName>Le Pré-Saint-Gervais</CityName> <PostalCode>93310</PostalCode> <CountryName Code="FR">France</CountryName> </Address> <Address FormattedInd="false" ShareMarketInd="No" Type="3" DefaultInd="false"

 <AddressLine>LE POISET</AddressLine> <CityName>BOURG SAINT MAURICE</CityName> <PostalCode>73700</PostalCode> <CountryName Code="BE">Belgique</CountryName>

</Address>

<Address FormattedInd="false" ShareMarketInd="No" Type="3" DefaultInd="false"

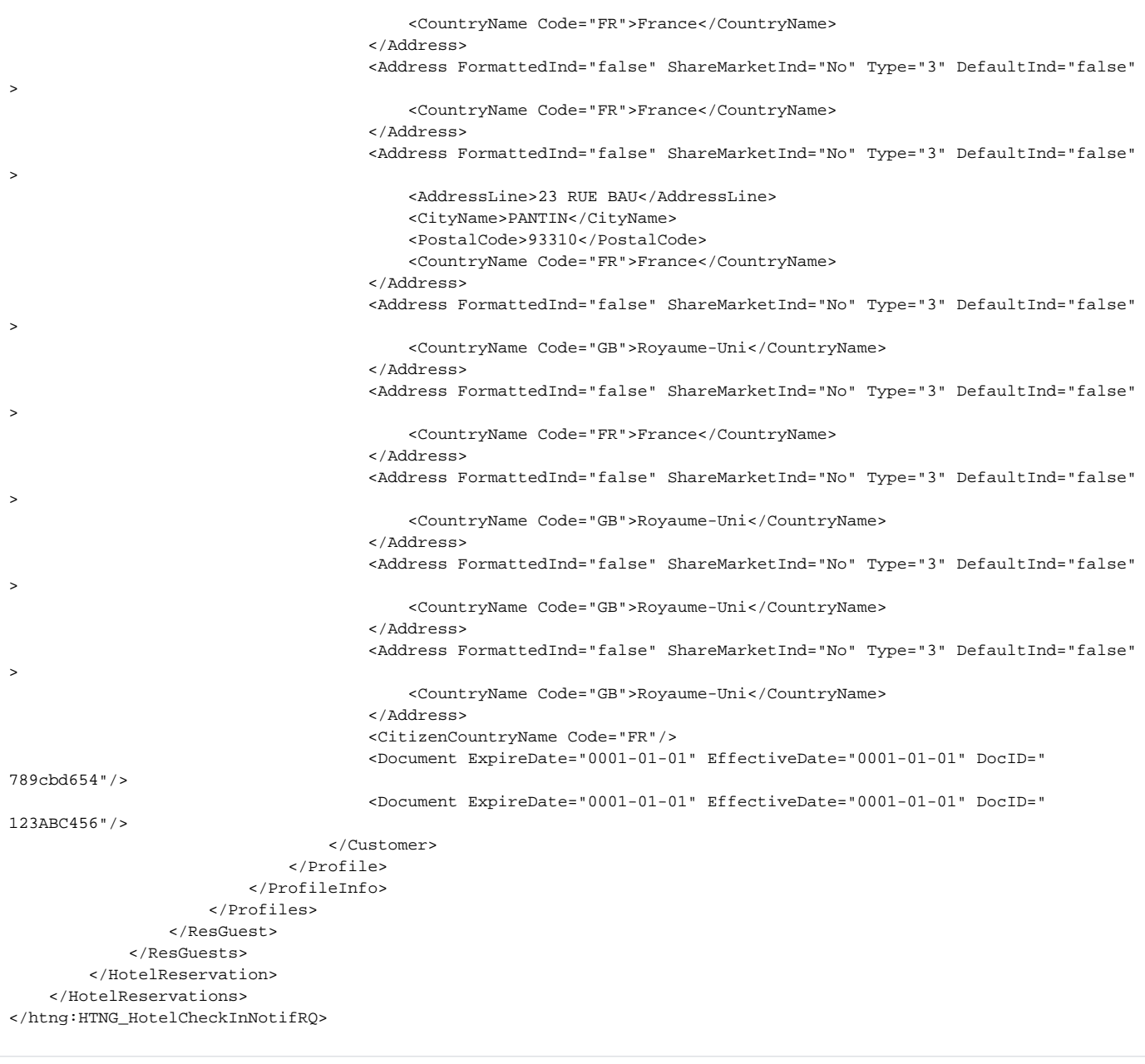

#### **Sample message HTNG\_HotelCheckInNotifRS**

<htng:HTNG\_HotelCheckInNotifRS xmlns:htng="http://htng.org/2014B" xmlns="http://www.opentravel.org/OTA/2003/05" xmlns:p="http://protel.io/soap" xmlns:px="http://protel.io/htng/extensions" CorrelationID="di3" EchoToken="di3" PrimaryLangID="fr" TimeStamp="2020-05-29T09:58:35Z" Version="1">

<htng:Success/>

</htng:HTNG\_HotelCheckInNotifRS>

</soapenv:Body>

7.

#### **Sample message HTNG\_ChargePostingRQ**

<HTNG\_ChargePostingRQ xmlns="http://htng.org/2014B" EchoToken="Charge\_01" Version="0" CorrelationID="Charge\_01">  $<$ POS $>$  <Source xmlns="http://www.opentravel.org/OTA/2003/05"> <RequestorID ID="301" Type="10" ID\_Context="protelIO"/> <BookingChannel Type="4" Primary="true"/> </Source>  $<$ /POS> <Posting ID="1"> <RevenueCenter Description="Kiosk"> <Terminal ID="Kiosk"/> </RevenueCenter> <Transaction TicketID="13"> <RevenueDetails> <RevenueDetail Description="VISA" PMSRevenueCode="92000" CurrencyCode="EUR" Amount="-100" SubTypeID="Payment"> <ExtendedPrice Quantity="1"/> <Account ID="1297195" Type="14" ID\_Context="protelIO"/> </RevenueDetail> </RevenueDetails> </Transaction> </Posting> </HTNG\_ChargePostingRQ>

#### **Sample message HTNG\_ChargePostingRS**

<ns2:HTNG\_ChargePostingRS xmlns:ns2="http://htng.org/2014B" xmlns:ns4="http://www.opentravel.org/OTA/2003/05" xmlns:ns3="http://protel.io/soap" CorrelationID="Cash\_10" EchoToken="Cash\_10" PrimaryLangID="fr" TimeStamp="2020- 06-18T12:56:34Z" Version="1">

 <ns2:Success/> </ns2:HTNG\_ChargePostingRS>

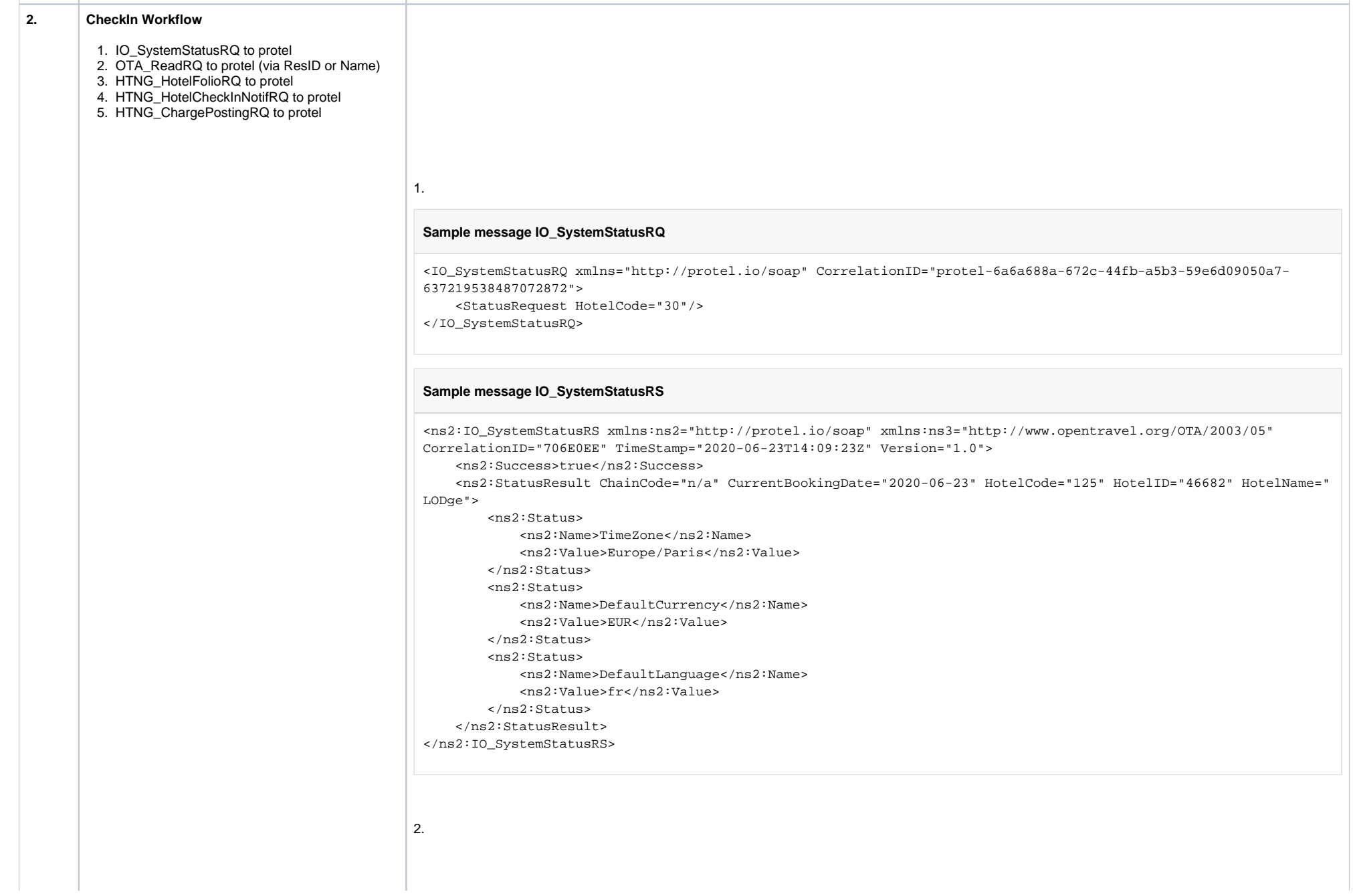

- 1. Test an incoming SystemDate look up **(IO\_Sys temStatusRQ)**
	- Partner sends the IO\_SystemStatusRQ
	- check if the IO\_SystemStatusRS has the current PMS date included (Check "CurrentBookingDate")
- 2. Test an incoming Reservation LookUp via ResID **(OTA\_ReadRQ)** 
	- Create a test reservation in PMS
	- provide the ResID to the integ. partner in order to see if the ResRetrieveRS is getting sent back to them with success
- 3. Test an incoming Reservation LookUp via Name **(OTA\_ReadRQ)** 
	- Create a test reservation in PMS
	- provide the Surname/First name of the guest to the integ. partner in order to see if the ResRetrieveRS is getting sent back to them with success
- 4. Test an incoming Folio request **(HTNG\_HotelF olioRQ)**
	- provide the ResID of the test reservation • integr. partner sends the HTNG\_HotelFolioRQ
	- Check if the RQ consists the correct ResID and if the HTNG\_HotelFolioRS has been sent back without any errors.
- 5. Test an incoming Check In **(HTNG\_HotelChec kInNotifRQ)**
	- provide the ResID of the test reservation (arrival date needs to be current PMS date)
	- check if the room status is on correct status (Clean/Checked)
	- integ. partner sends a Check In
	- check the status of the test reservation in the PMS if it is Checked-In
	- Please make sure that the customer undo the CheckIn in order that the reservation can be cancelled
- 6. Test an incoming posting **(HTNG\_ChargePost ingRQ)**
	- provide the ResID of the test reservation
	- integ. partner posts an amount on the folio (i.e. -10 Euro)
	- open the folio in the PMS and check if the amount was posted correctly
	- in order to void the posting it needs be posted reversed again

```
Sample message OTA_ReadRQ via ResID
```

```
<OTA_ReadRQ EchoToken="readtest_A" Version="0" CorrelationID="readtest_A">
    <POS> <Source>
             <RequestorID Type="10" ID_Context="protelIO" ID="29"/>
             <BookingChannel Type="4" Primary="true"/>
         </Source>
    </POS>
     <UniqueID Type="10" ID_Context="protelIO" ID="84138"/>
     <ReadRequests>
         <ReadRequest>
             <UniqueID Type="14" ID_Context="protelIO" ID="84138"/>
             <Verification>
                 <ReservationTimeSpan Start="2020-04-16T12:29:14.5342788Z"/>
             </Verification>
         </ReadRequest>
     </ReadRequests>
</OTA_ReadRQ>
```
#### **Sample message OTA\_ResRetireveRS**

<OTA\_ResRetrieveRS xmlns="http://www.opentravel.org/OTA/2003/05" TimeStamp="2020-06-30T13:00:31.7914025Z" Version="3.000" CorrelationID="24eb2b92-6ad0-4cb0-a5ca-a4cba1a8a3e5" EchoToken="24eb2b92-6ad0-4cb0-a5caa4cba1a8a3e5"> <Success/> <ReservationsList> <HotelReservation CreateDateTime="2020-06-22T09:59:55.697Z" LastModifyDateTime="2020-06-29T10:54:53.980 Z" LastModifierID="protel 1" CreatorID="protel 1" ResStatus="In-house"> <UniqueID Type="14" ID="262" ID\_Context="protelIO"/> <RoomStays> <RoomStay MarketCode="RACK" SourceOfBusiness="TIME Executives"> <RoomTypes> <RoomType IsRoom="true" RoomTypeCode="DLX" RoomID="117" NumberOfUnits="1" RoomType="1"/> </RoomTypes> <RatePlans> <RatePlan RatePlanCode="LONG-12" RatePlanID="14" EffectiveDate="2019-11-25" ExpireDate=" 2019-11-26" MarketCode="RACK" PriceViewableInd="false"> <RatePlanInclusions TaxInclusive="true"/> </RatePlan> </RatePlans> <RoomRates> <RoomRate RatePlanCode="LONG-12" RatePlanCategory="LNG" RatePlanID="14" RoomTypeCode=" DLX" BookingCode="DLX" RoomID="117" EffectiveDate="2019-11-25" ExpireDate="2019-11-26" NumberOfUnits="1"> <Rates> <Rate RateTimeUnit="Day" AlternateCurrencyInd="false" EffectiveDate="2019-11-25" ExpireDate="2019-11-26" UnitMultiplier="1">

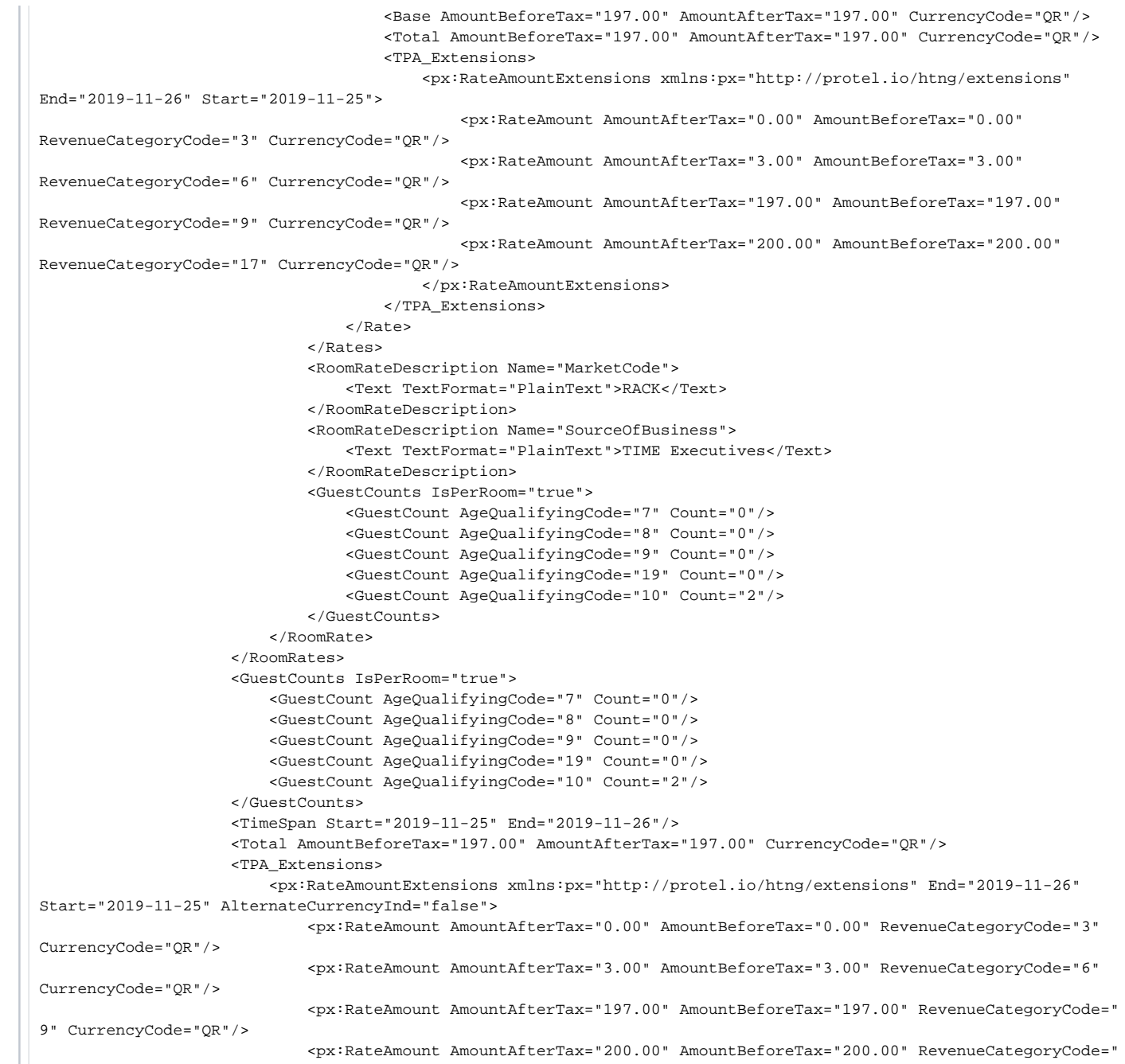

17" CurrencyCode="QR"/> </px:RateAmountExtensions> <px:FixedChargesAmounts xmlns:px="http://protel.io/htng/extensions" End="2019-11-26"  $Start = 2019 - 11 - 25$ " <px:FixedChargeAmount AmountAfterTax="0.00" AmountBeforeTax="0.00" RevenueCategoryCode="3" CurrencyCode="QR"/> <px:FixedChargeAmount AmountAfterTax="0.00" AmountBeforeTax="0.00" RevenueCategoryCode="6" CurrencyCode="QR"/> <px:FixedChargeAmount AmountAfterTax="0.00" AmountBeforeTax="0.00" RevenueCategoryCode="9" CurrencyCode="QR"/> <px:FixedChargeAmount AmountAfterTax="0.00" AmountBeforeTax="0.00" RevenueCategoryCode="17" CurrencyCode="QR"/> </px:FixedChargesAmounts> </TPA\_Extensions> <BasicPropertyInfo HotelCode="2967" HotelCodeContext="protelIO" HotelName="Time Rako Hotel, QA- Doha" ChainCode="HC1"/> <ResGuestRPHs> <ResGuestRPH RPH="8050"/> </ResGuestRPHs> <Comments/> <BookingRules> <BookingRule AbsoluteCutoff="1900-01-01"/> </BookingRules> </RoomStay> </RoomStays> <ResGuests> <ResGuest ResGuestRPH="8050" PrimaryIndicator="true" ArrivalTime="14:54:00" DepartureTime="11:10:  $00"$  <Profiles> <ProfileInfo> <UniqueID Type="1" ID="8050" ID\_Context="protelIO"/> <Profile ShareAllOptOutInd="Yes" ProfileType="1" CreateDateTime="2020-06-22T14:00: 00" CreatorID="protel 1" RPH="8050" LastModifyDateTime="2020-06-24T21:08:29.117" LastModifierID="protel 1" StatusCode="4"> <Customer Gender="Unknown" BirthDate="1993-12-17" Language="en"> <PersonName> <GivenName>Lee</GivenName> <Surname>Takeshi</Surname> </PersonName> <Telephone ShareMarketInd="No" PhoneNumber=" +96170742145" PhoneLocationType="6" PhoneTechType="1" FormattedInd="false" DefaultInd="true"/> <Telephone ShareMarketInd="No" PhoneNumber="+486012118466" PhoneLocationType="10" PhoneTechType="5" FormattedInd="false" DefaultInd="true"/> <Email ShareMarketInd="No" DefaultInd="true" EmailType="1">testEmail@gmail. com</Email> <Address FormattedInd="false" ShareMarketInd="No" Type="1" DefaultInd="true"> <CityName>Paris</CityName> <StateProv/> <CountryName Code="fr">France</CountryName> </Address> <CitizenCountryName DefaultInd="true" Code="lb"/>

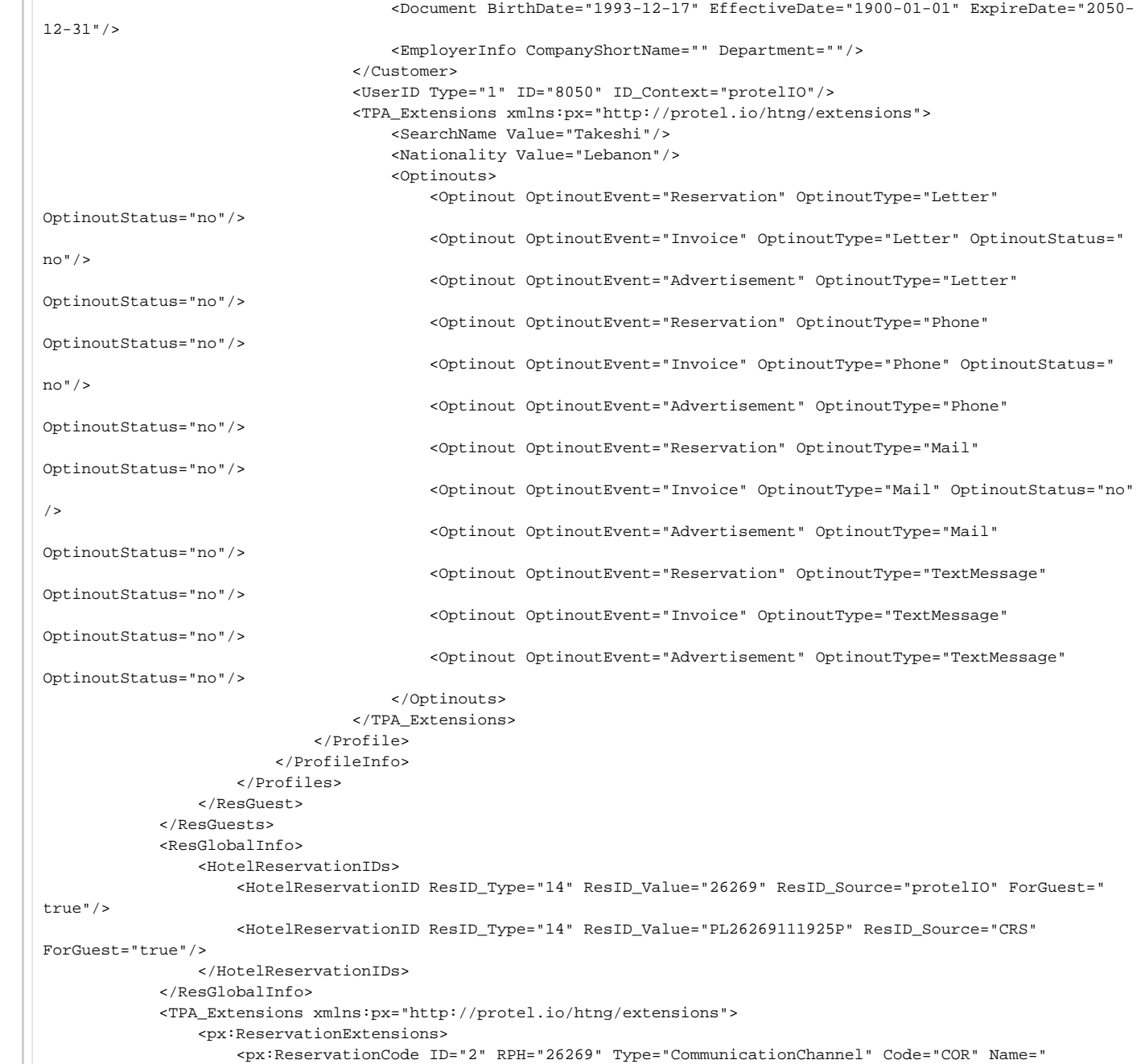

Corporate Office" Language="en\_US" ID\_Context="protelIO"/> <px:ReservationCode ID="2" RPH="26269" Type="TravelReason" Code="BUS" Name="Business" Language="en\_US" ID\_Context="protelIO"/> <px:ReservationDateInfo CreateDateTimeSyncInd="True" ModifyDateTimeSyncInd="True"/> <px:ReservationStatus Code="CI" ID\_Context="protelIO" Name="Checked-In" RPH="26269"/> </px:ReservationExtensions> </TPA\_Extensions> <Services> <Service ID="12" ID\_Context="protelIO" Type="16" ServiceInventoryCode="12" ServicePricingType=" Per stay" Quantity="1" Inclusive="true"> <Price RateTimeUnit="Day" EffectiveDate="2019-11-25" ExpireDate="2019-11-26"> <Total AmountBeforeTax="3.00" AmountAfterTax="3.00" CurrencyCode="QR"/> </Price> <ServiceDetails> <TimeSpan Start="2019-11-25" End="2019-11-26"/> <Comments> <Comment> <Text TextFormat="PlainText">Internet</Text> </Comment> </Comments> <Total AmountBeforeTax="3.00" AmountAfterTax="3.00" CurrencyCode="QR"/> </ServiceDetails> </Service> </Services> </HotelReservation> </ReservationsList> </OTA\_ResRetrieveRS>

3.

#### **Sample message OTA\_ReadRQ via name**

```
<OTA_ReadRQ xmlns="http://www.opentravel.org/OTA/2003/05" CorrelationID="Read_Name_Dod102" Version="0" 
EchoToken="Read_Name_Dod102">
    <POS> <Source>
             <RequestorID ID="10907" Type="10" ID_Context="protelIO"/>
             <BookingChannel Type="4" Primary="true"/>
         </Source>
    </POS>
     <UniqueID ID="10907" Type="10" ID_Context="protelIO"/>
     <ReadRequests>
         <HotelReadRequest> 
             <SelectionCriteria Start="2020-06-08" End="2020-06-09" />
             <Verification> 
                 <PersonName>
                     <Surname>Helvacioglu</Surname>
                     <GivenName>Doruk</GivenName>
                 </PersonName>
             </Verification>
         </HotelReadRequest>
     </ReadRequests>
</OTA_ReadRQ>Sample message OTA_ReadRQ via name Expand source
```
#### 4.

#### **Sample message HTNG\_HotelFolioRQ**

<HTNG\_HotelFolioRQ xmlns="http://htng.org/2014B" EchoToken="Fol\_Air2" Version="0" CorrelationID="Fol\_Air2">  $<$ POS $>$  <Source xmlns="http://www.opentravel.org/OTA/2003/05"> <RequestorID ID="28" Type="10" ID\_Context="protelIO"/>

<BookingChannel Type="4" Primary="true"/>

```
 </Source>
```

```
</POS>
```
<UniqueID ID="1341" Type="14" ID\_Context="protelIO"/>

</HTNG\_HotelFolioRQ>Sample message HTNG\_HotelFolioRQ Expand source

#### **Sample message HTNG\_HotelFolioRS**

<ns2:HTNG\_HotelFolioRS xmlns:ns2="http://htng.org/2014B" xmlns:ns4="http://www.opentravel.org/OTA/2003/05" xmlns: ns3="http://protel.io/soap" CorrelationID="6BD5093B-0020-4DE6-807C-CB3FFACC795D" EchoToken="6BD5093B-0020-4DE6- 807C-CB3FFACC795D" PrimaryLangID="fr" Target="Production" TimeStamp="2020-06-20T11:53:15Z" Version="1"> <ns2:Success/>

<ns2:UniqueID ID="10" ID\_Context="protelIO" Type="14"/>

 <ns2:Folios> <ns2:Folio FolioID="163" FolioType="Room" GuestPayable="true" GuestViewable="true"> <ns2:BasicPropertyInfo ChainCode="n/a" HotelCode="12584" HotelCodeContext="protelIO" HotelName="LODGE&SPA\_Hotel Base Camp Lodge"/> <ns2:CustomerProfile> <ns4:ProfileInfo> <ns4:UniqueID ID="62" ID\_Context="protelIO" Type="1"/> <ns4:Profile CreateDateTime="2020-06-20T11:53:15Z" CreatorID="Unknown" LastModifierID="Unknown" LastModifyDateTime="2020-06-20T11:53:15Z" ProfileType="1" RPH="6275" ShareAllOptOutInd=" Yes" StatusCode="4"> <ns4:Customer Gender="Unknown"> <ns4:PersonName> <ns4:Surname>TEST</ns4:Surname> </ns4:PersonName> <ns4:TPA\_Extensions> <px:ProfileInfoExtensions xmlns:px="http://protel.io/htng/extensions"> <px:AddressTypes/> <px:ContactDetails> <px:AdditionalInfo/> </px:ContactDetails> <px:PersonInfos> <px:VipCodes/> <px:MarketingCodes/> <px:Keywords/> </px:PersonInfos> <px:ProfileStatus/> <px:DocumentTypes/> <px:StatisticalInfos/> <px:AccountingInfos/> <px:Traces/> <px:LogEntries/> <px:Memberships/> </px:ProfileInfoExtensions> </ns4:TPA\_Extensions> </ns4:Customer> </ns4:Profile> </ns4:ProfileInfo> </ns2:CustomerProfile> <ns2:PayerProfile> <ns4:ProfileInfo> <ns4:UniqueID ID="6275" ID\_Context="protelIO" Type="1"/> <ns4:Profile CreateDateTime="2020-06-20T11:53:15Z" CreatorID="Unknown" LastModifierID="Unknown" LastModifyDateTime="2020-06-20T11:53:15Z" ProfileType="1" RPH="6275" ShareAllOptOutInd=" Yes" StatusCode="4"> <ns4:Customer Gender="Unknown"> <ns4:PersonName> <ns4:Surname>TEST</ns4:Surname> </ns4:PersonName> <ns4:TPA\_Extensions> <px:ProfileInfoExtensions xmlns:px="http://protel.io/htng/extensions"> <px:AddressTypes/>

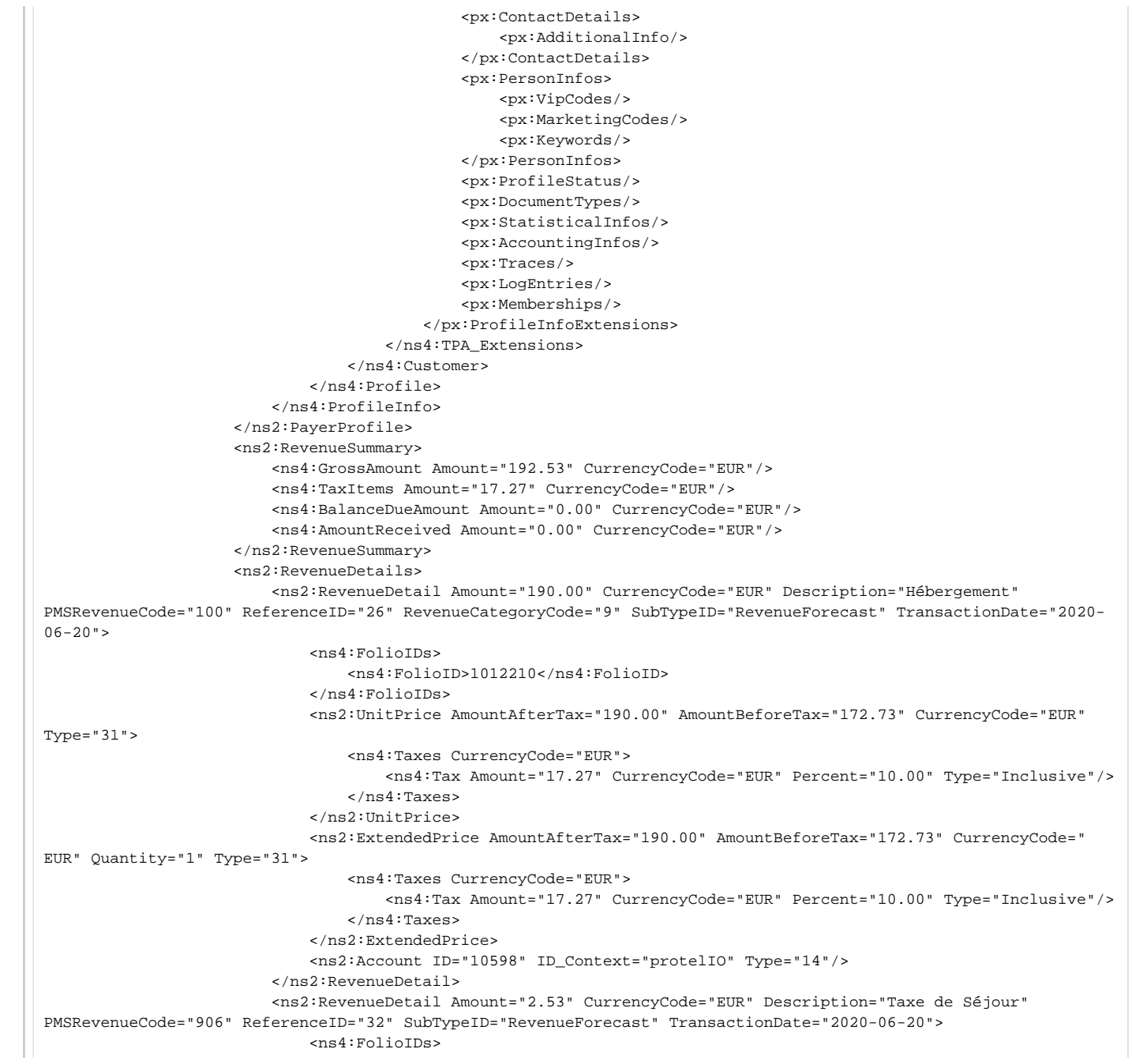

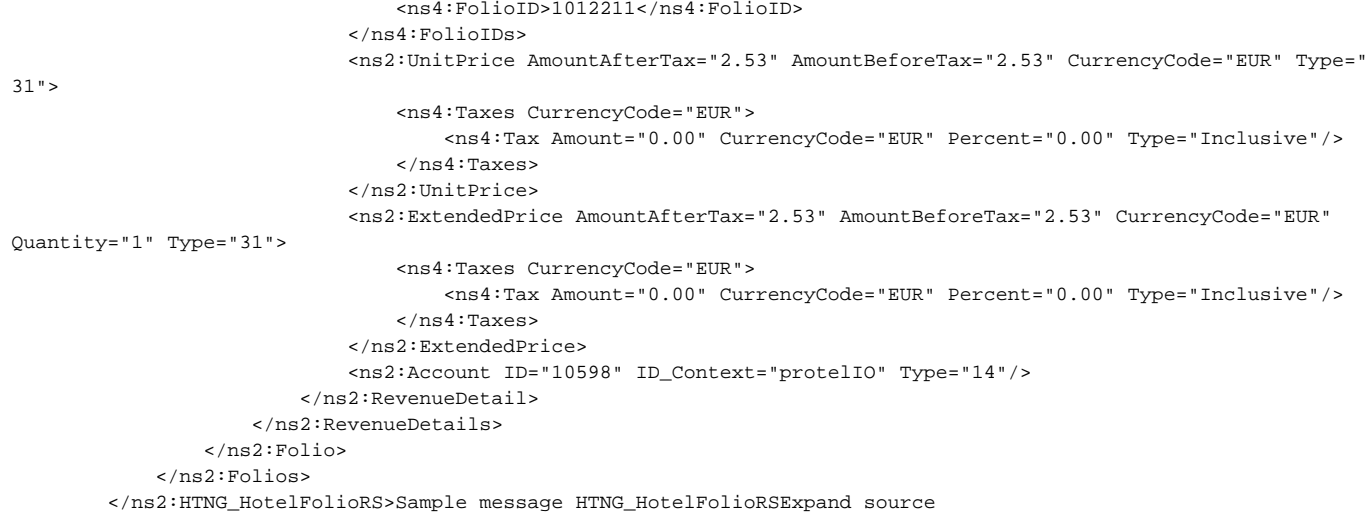

#### 5.

#### **Sample message HTNG\_HotelCheckInNotifRQ**

<htng:HTNG\_HotelCheckInNotifRQ xmlns="http://htng.org/2014B" EchoToken="DodCheck208" Version="0" CorrelationID=" DodCheck208">

 $POS$ 

 <Source xmlns="http://www.opentravel.org/OTA/2003/05"> <RequestorID ID="125" Type="10" ID\_Context="protelIO"/> <BookingChannel Type="4" Primary="true"/> </Source>  $<$ /POS $>$ <UniqueID ID="101" Type="14" ID\_Context="protelIO"/>

<HotelReservations>

 <HotelReservation xmlns="http://www.opentravel.org/OTA/2003/05" ResStatus="Reserved" CreateDateTime=" 2020-05-28T12:15:27+02:00" LastModifierID="tiphaine" LastModifyDateTime="2020-05-28T12:15:44+02:00" CreatorID=" tiphaine">

<UniqueID ID="101" Type="14" ID\_Context="protelIO"/>

<Services/>

```
 <ResGuests>
```
 <ResGuest PrimaryIndicator="true" ResGuestRPH="1844" DepartureTime="12:00:00.0000000+02:00" ArrivalTime="12:00:00.0000000+02:00">

<Profiles>

<ProfileInfo>

<UniqueID ID="18" Type="1" ID\_Context="protelIO"/>

<Profile LastModifierID="tiphaine" LastModifyDateTime="2020-05-26T08:22:35Z"

CreatorID="tiphaine" ProfileType="1" ShareAllOptOutInd="Yes" RPH="18" CreateDateTime="2019-12-10T16:38:57Z" StatusCode="4">

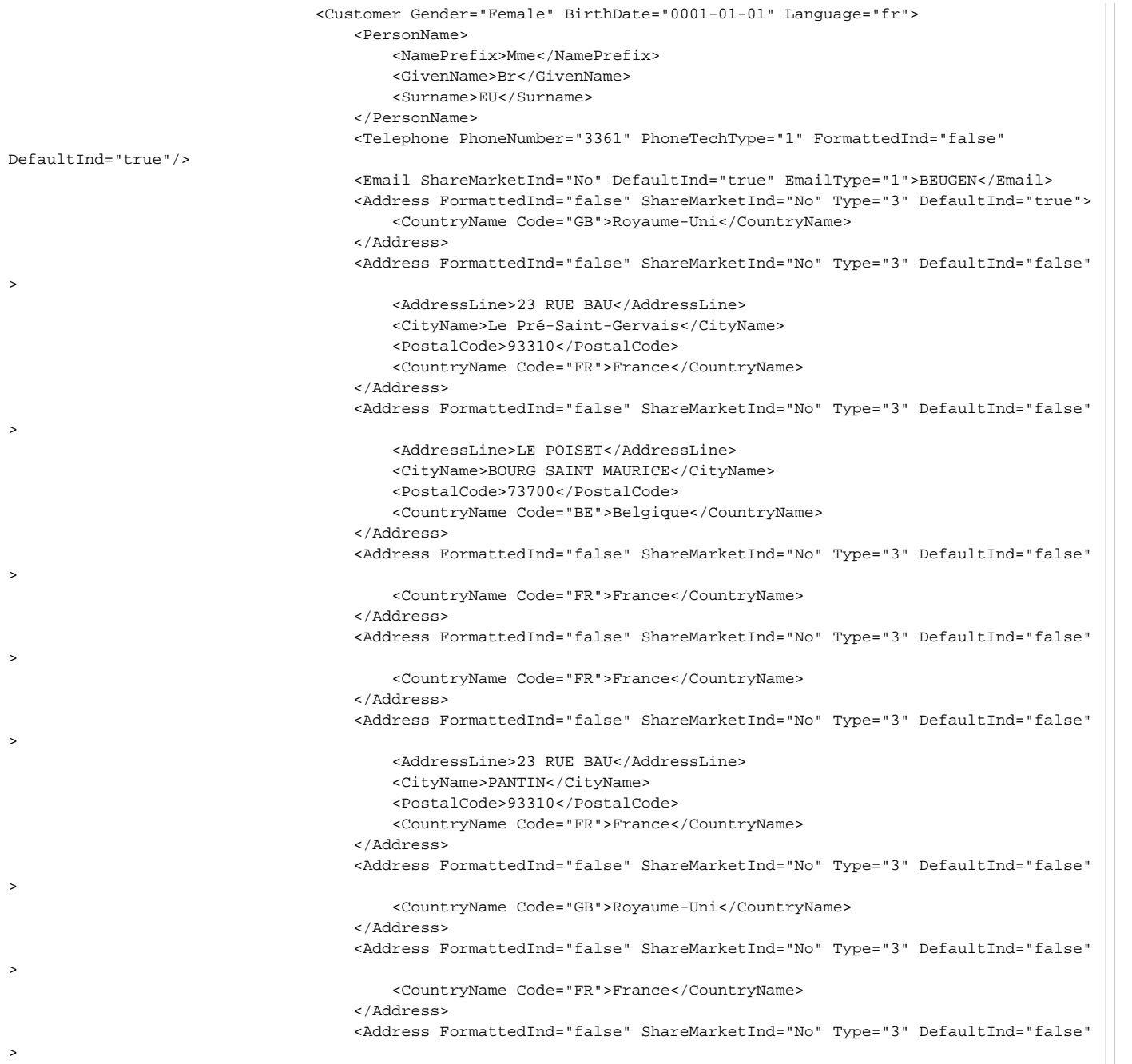

>

>

>

>

>

>

>

>

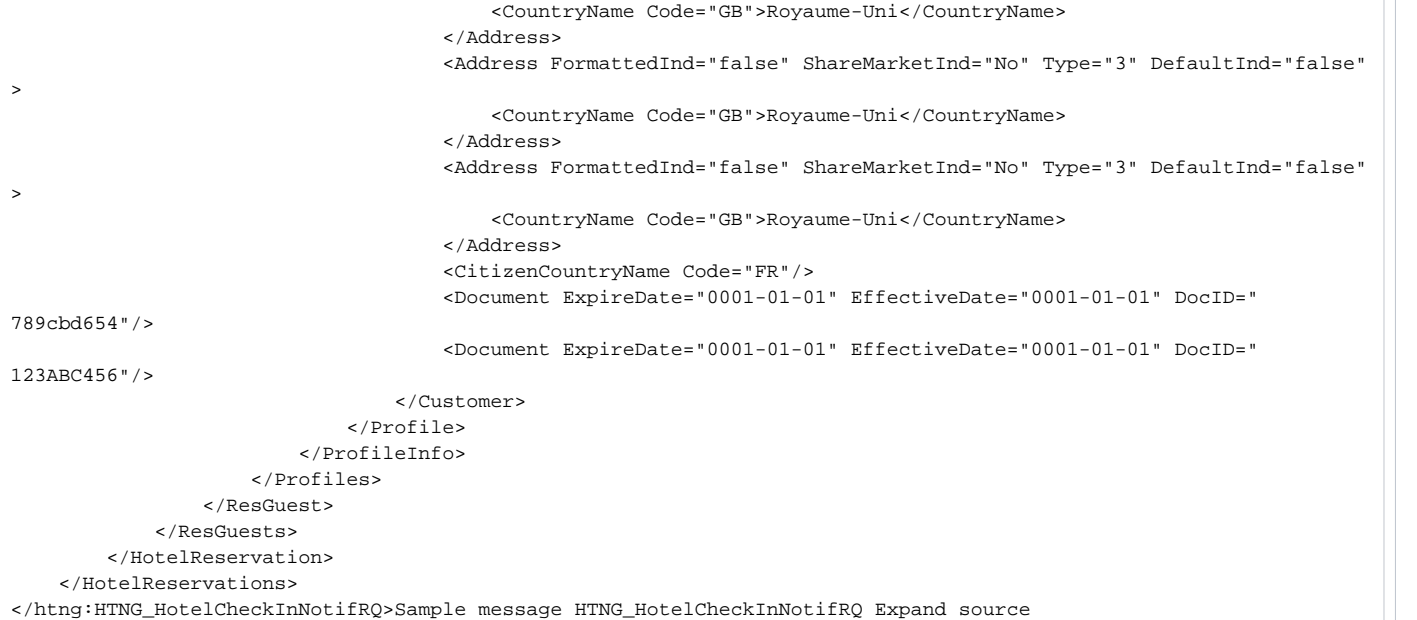

#### **Sample message HTNG\_HotelCheckInNotifRS**

<htng:HTNG\_HotelCheckInNotifRS xmlns:htng="http://htng.org/2014B" xmlns="http://www.opentravel.org/OTA/2003/05" xmlns:p="http://protel.io/soap" xmlns:px="http://protel.io/htng/extensions" CorrelationID="di3" EchoToken="di3" PrimaryLangID="fr" TimeStamp="2020-05-29T09:58:35Z" Version="1">

<htng:Success/>

</htng:HTNG\_HotelCheckInNotifRS>

</soapenv:Body>Sample message HTNG\_HotelCheckInNotifRSExpand source

6.

 $\ddot{\phantom{1}}$ 

>

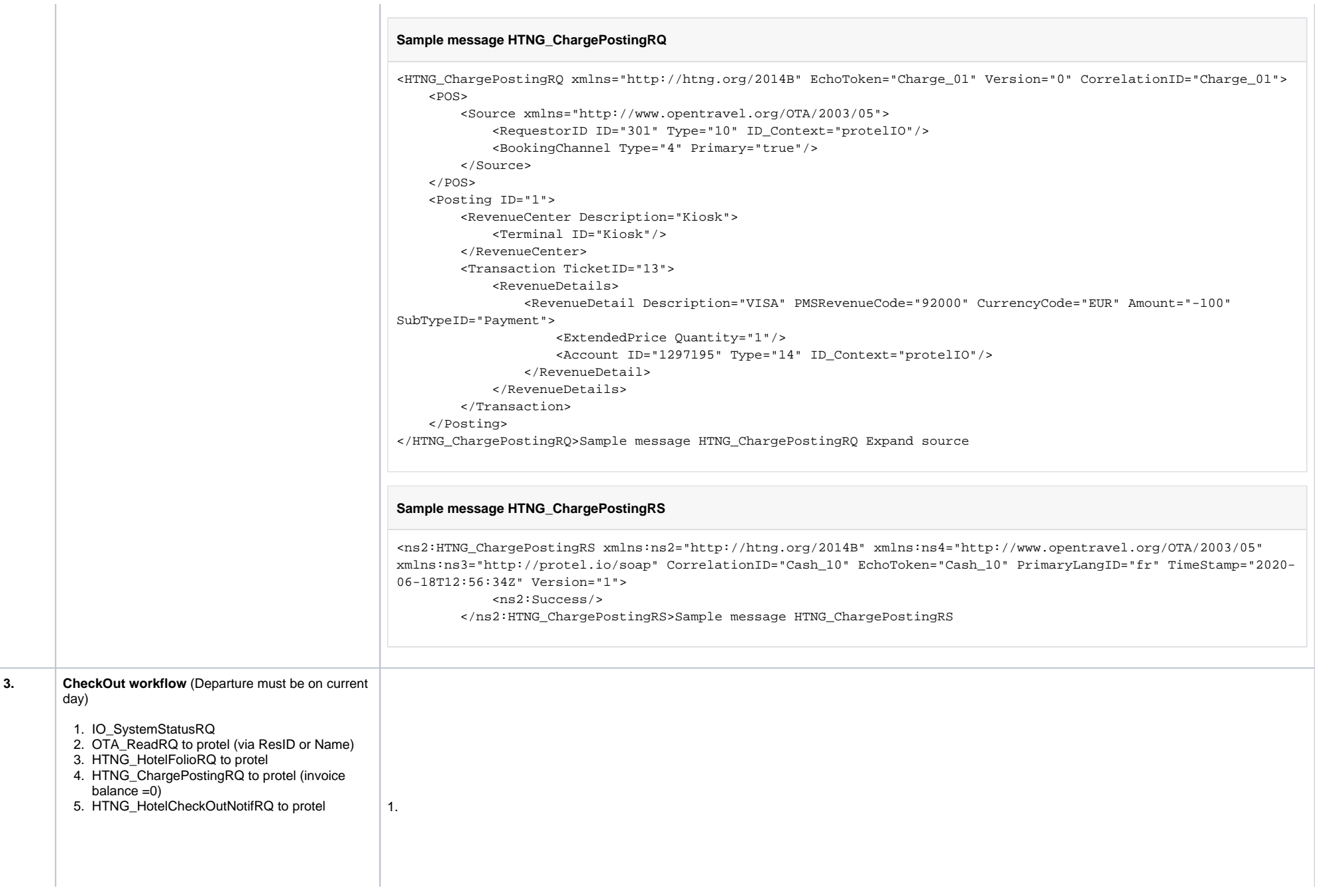

- 1. Test an incoming SystemDate look up **(IO\_Sys temStatusRQ)**
	- Partner sends the IO\_SystemStatusRQ
	- check if the IO\_SystemStatusRS has the current PMS date included (Check "CurrentBookingDate")
- 2. Test an incoming Reservation LookUp via ResID **(OTA\_ReadRQ)** 
	- provide the ResID to the integ. partner in order to see if the ResRetrieveRS is getting sent back to them with success
- 3. Test an incoming Folio request **(HTNG\_HotelF olioRQ)**
	- provide the ResID of the test reservation
	- integr. partner sends the HTNG\_HotelFolioRQ
	- Check if the RQ consists the correct ResID and if the HTNG\_HotelFolioRS has been sent back without any errors.
- 4. Test an incoming posting **(HTNG\_ChargePost ingRQ)**
	- $\bullet$  provide the ResID of the test reservation • integ. partner posts an amount on the
	- folio (i.e. -10 Euro) • open the folio in the PMS and check if the amount was posted correctly
	- in order to void the posting it needs be posted reversed again
- 5. Test an incoming Check Out **(HTNG\_HotelCh eckOutNotifRQ)**
	- provide the ResID of the test reservation
	- check if the invoices have no open balance
	- integ. partner sends a Check Out
	- check the status of the test reservation in the PMS if it is Checked-Out correctly

**Sample message IO\_SystemStatusRQ**

<IO\_SystemStatusRQ xmlns="http://protel.io/soap" CorrelationID="protel-6a6a688a-672c-44fb-a5b3-59e6d09050a7- 637219538487072872">

<StatusRequest HotelCode="3013"/>

</IO\_SystemStatusRQ>Sample message IO\_SystemStatusRQ Expand source

#### **Sample message IO\_SystemStatusRS**

<ns2:IO\_SystemStatusRS xmlns:ns2="http://protel.io/soap" xmlns:ns3="http://www.opentravel.org/OTA/2003/05" CorrelationID="706E0EE" TimeStamp="2020-06-23T14:09:23Z" Version="1.0">

<ns2:Success>true</ns2:Success>

 <ns2:StatusResult ChainCode="n/a" CurrentBookingDate="2020-06-23" HotelCode="125" HotelID="46682" HotelName=" LODge">

```
 <ns2:Status>
```

```
 <ns2:Name>TimeZone</ns2:Name>
             <ns2:Value>Europe/Paris</ns2:Value>
         </ns2:Status>
         <ns2:Status>
             <ns2:Name>DefaultCurrency</ns2:Name>
             <ns2:Value>EUR</ns2:Value>
         </ns2:Status>
         <ns2:Status>
             <ns2:Name>DefaultLanguage</ns2:Name>
             <ns2:Value>fr</ns2:Value>
         </ns2:Status>
     </ns2:StatusResult>
</ns2:IO_SystemStatusRS>
```
2.

#### **Sample message OTA\_ReadRQ via ResID**

Sample message OTA\_ReadRQ via ResID Expand sour<OTA\_ReadRQ EchoToken="readtest\_A" Version="0" CorrelationID=" readtest\_A">  $<$ POS $>$ 

 <Source> <RequestorID Type="10" ID\_Context="protelIO" ID="29"/> <BookingChannel Type="4" Primary="true"/> </Source>  $<$ /POS> <UniqueID Type="10" ID\_Context="protelIO" ID="84138"/> <ReadRequests> <ReadRequest> <UniqueID Type="14" ID\_Context="protelIO" ID="84138"/> <Verification> <ReservationTimeSpan Start="2020-04-16T12:29:14.5342788Z"/> </Verification> </ReadRequest> </ReadRequests> </OTA\_ReadRQ>ce

#### **Sample message OTA\_ResRetrieveRS**

<OTA\_ResRetrieveRS xmlns="http://www.opentravel.org/OTA/2003/05" TimeStamp="2020-06-30T13:00:31.7914025Z" Version="3.000" CorrelationID="24eb2b92-6ad0-4cb0-a5ca-a4cba1a8a3e5" EchoToken="24eb2b92-6ad0-4cb0-a5caa4cba1a8a3e5">

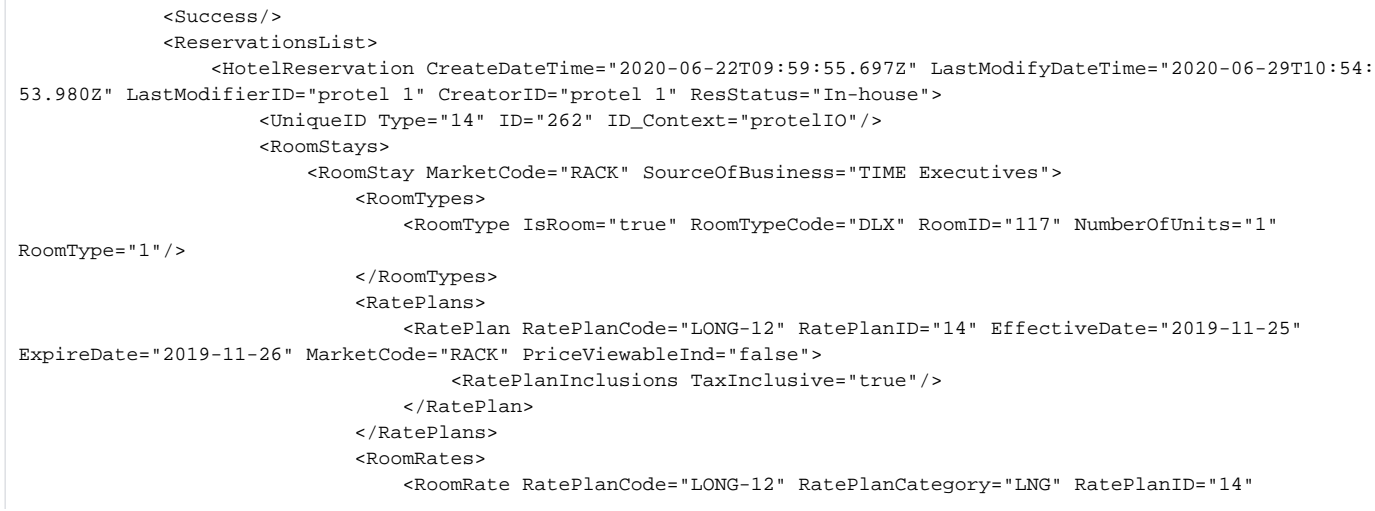

RoomTypeCode="DLX" BookingCode="DLX" RoomID="117" EffectiveDate="2019-11-25" ExpireDate="2019-11-26" NumberOfUnits="1"> <Rates> <Rate RateTimeUnit="Day" AlternateCurrencyInd="false" EffectiveDate=" 2019-11-25" ExpireDate="2019-11-26" UnitMultiplier="1"> <Base AmountBeforeTax="197.00" AmountAfterTax="197.00" CurrencyCode=" QR"/> <Total AmountBeforeTax="197.00" AmountAfterTax="197.00" CurrencyCode="QR"/> <TPA\_Extensions> <px:RateAmountExtensions xmlns:px="http://protel.io/htng /extensions" End="2019-11-26" Start="2019-11-25"> <px:RateAmount AmountAfterTax="0.00" AmountBeforeTax="0.00" RevenueCategoryCode="3" CurrencyCode="QR"/> <px:RateAmount AmountAfterTax="3.00" AmountBeforeTax="3.00" RevenueCategoryCode="6" CurrencyCode="QR"/> <px:RateAmount AmountAfterTax="197.00" AmountBeforeTax=" 197.00" RevenueCategoryCode="9" CurrencyCode="QR"/> <px:RateAmount AmountAfterTax="200.00" AmountBeforeTax=" 200.00" RevenueCategoryCode="17" CurrencyCode="QR"/> </px:RateAmountExtensions> </TPA\_Extensions> </Rate> </Rates> <RoomRateDescription Name="MarketCode"> <Text TextFormat="PlainText">RACK</Text> </RoomRateDescription> <RoomRateDescription Name="SourceOfBusiness"> <Text TextFormat="PlainText">TIME Executives</Text> </RoomRateDescription> <GuestCounts IsPerRoom="true"> <GuestCount AgeQualifyingCode="7" Count="0"/> <GuestCount AgeQualifyingCode="8" Count="0"/> <GuestCount AgeQualifyingCode="9" Count="0"/> <GuestCount AgeQualifyingCode="19" Count="0"/> <GuestCount AgeQualifyingCode="10" Count="2"/> </GuestCounts> </RoomRate> </RoomRates> <GuestCounts IsPerRoom="true"> <GuestCount AgeQualifyingCode="7" Count="0"/> <GuestCount AgeQualifyingCode="8" Count="0"/> <GuestCount AgeQualifyingCode="9" Count="0"/> <GuestCount AgeQualifyingCode="19" Count="0"/> <GuestCount AgeQualifyingCode="10" Count="2"/> </GuestCounts> <TimeSpan Start="2019-11-25" End="2019-11-26"/> <Total AmountBeforeTax="197.00" AmountAfterTax="197.00" CurrencyCode="QR"/> <TPA\_Extensions> <px:RateAmountExtensions xmlns:px="http://protel.io/htng/extensions" End="2019- 11-26" Start="2019-11-25" AlternateCurrencyInd="false">

```
 <px:RateAmount AmountAfterTax="0.00" AmountBeforeTax="0.00" 
RevenueCategoryCode="3" CurrencyCode="QR"/>
                                      <px:RateAmount AmountAfterTax="3.00" AmountBeforeTax="3.00" 
RevenueCategoryCode="6" CurrencyCode="QR"/>
                                      <px:RateAmount AmountAfterTax="197.00" AmountBeforeTax="197.00" 
RevenueCategoryCode="9" CurrencyCode="QR"/>
                                      <px:RateAmount AmountAfterTax="200.00" AmountBeforeTax="200.00" 
RevenueCategoryCode="17" CurrencyCode="QR"/>
                                  </px:RateAmountExtensions>
                                  <px:FixedChargesAmounts xmlns:px="http://protel.io/htng/extensions" End="2019-11-
26" Start="2019-11-25">
                                      <px:FixedChargeAmount AmountAfterTax="0.00" AmountBeforeTax="0.00" 
RevenueCategoryCode="3" CurrencyCode="QR"/>
                                      <px:FixedChargeAmount AmountAfterTax="0.00" AmountBeforeTax="0.00" 
RevenueCategoryCode="6" CurrencyCode="QR"/>
                                      <px:FixedChargeAmount AmountAfterTax="0.00" AmountBeforeTax="0.00" 
RevenueCategoryCode="9" CurrencyCode="QR"/>
                                      <px:FixedChargeAmount AmountAfterTax="0.00" AmountBeforeTax="0.00" 
RevenueCategoryCode="17" CurrencyCode="QR"/>
                                  </px:FixedChargesAmounts>
                              </TPA_Extensions>
                              <BasicPropertyInfo HotelCode="2967" HotelCodeContext="protelIO" HotelName="Time Rako 
Hotel, QA- Doha" ChainCode="HC1"/>
                              <ResGuestRPHs>
                                  <ResGuestRPH RPH="8050"/>
                              </ResGuestRPHs>
                              <Comments/>
                              <BookingRules>
                                  <BookingRule AbsoluteCutoff="1900-01-01"/>
                              </BookingRules>
                         </RoomStay>
                     </RoomStays>
                      <ResGuests>
                         <ResGuest ResGuestRPH="8050" PrimaryIndicator="true" ArrivalTime="14:54:00" 
DepartureTime="11:10:00">
                             <Profiles>
                                  <ProfileInfo>
                                      <UniqueID Type="1" ID="8050" ID_Context="protelIO"/>
                                      <Profile ShareAllOptOutInd="Yes" ProfileType="1" CreateDateTime="2020-06-
22T14:00:00" CreatorID="protel 1" RPH="8050" LastModifyDateTime="2020-06-24T21:08:29.117" LastModifierID="protel 
1" StatusCode="4">
                                          <Customer Gender="Unknown" BirthDate="1993-12-17" Language="en">
                                              <PersonName>
                                                  <GivenName>Lee</GivenName>
                                                  <Surname>Takeshi</Surname>
                                              </PersonName>
                                              <Telephone ShareMarketInd="No" PhoneNumber=" +96170742145" 
PhoneLocationType="6" PhoneTechType="1" FormattedInd="false" DefaultInd="true"/>
                                              <Telephone ShareMarketInd="No" PhoneNumber="+486012118466" 
PhoneLocationType="10" PhoneTechType="5" FormattedInd="false" DefaultInd="true"/>
                                              <Email ShareMarketInd="No" DefaultInd="true" EmailType="1"
```
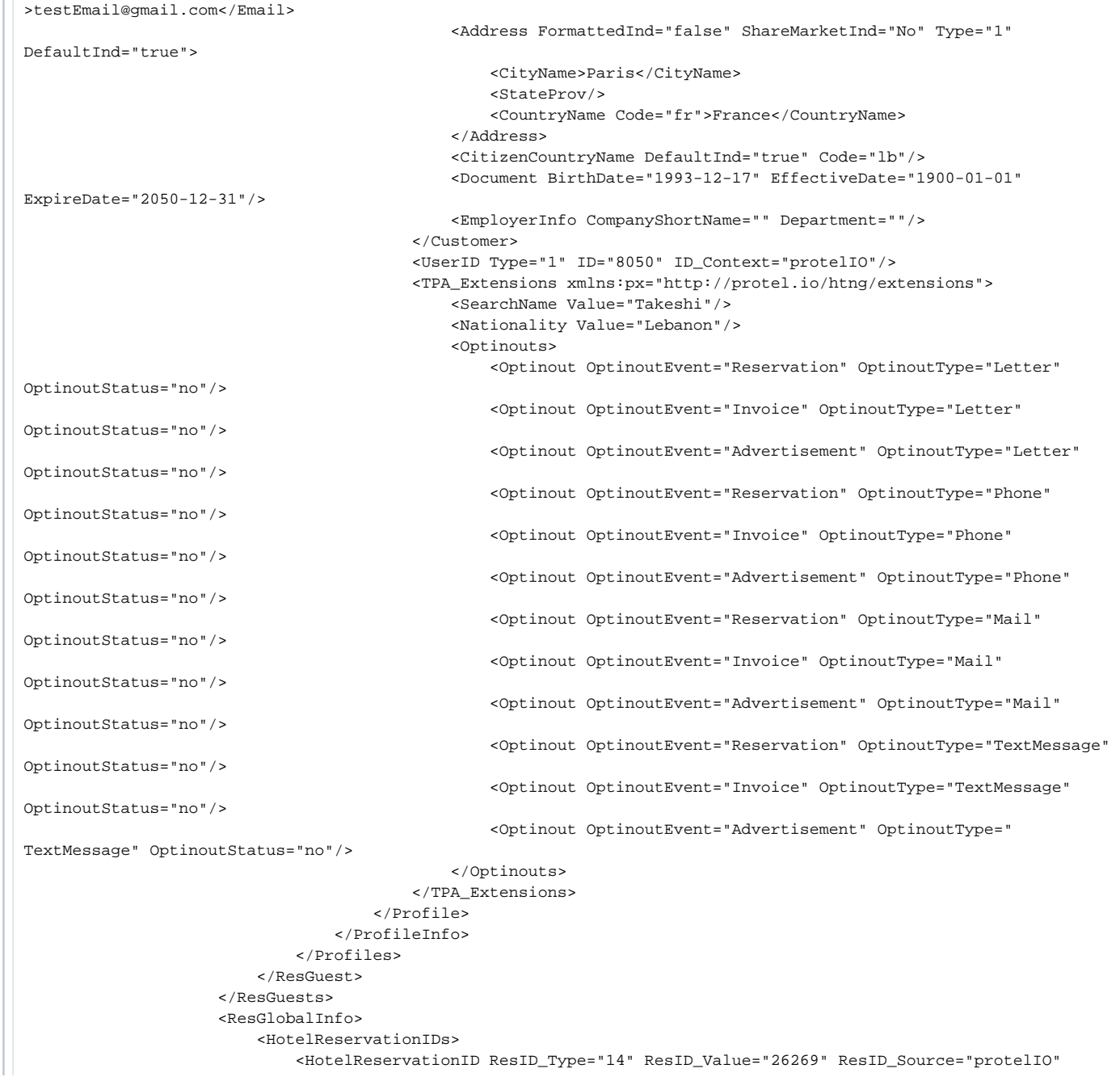

ForGuest="true"/> <HotelReservationID ResID\_Type="14" ResID\_Value="PL26269111925P" ResID\_Source="CRS" ForGuest="true"/> </HotelReservationIDs> </ResGlobalInfo> <TPA\_Extensions xmlns:px="http://protel.io/htng/extensions"> <px:ReservationExtensions> <px:ReservationCode ID="2" RPH="26269" Type="CommunicationChannel" Code="COR" Name=" Corporate Office" Language="en\_US" ID\_Context="protelIO"/> <px:ReservationCode ID="2" RPH="26269" Type="TravelReason" Code="BUS" Name=" Business" Language="en\_US" ID\_Context="protelIO"/> <px:ReservationDateInfo CreateDateTimeSyncInd="True" ModifyDateTimeSyncInd="True"/> <px:ReservationStatus Code="CI" ID\_Context="protelIO" Name="Checked-In" RPH="26269"/> </px:ReservationExtensions> </TPA\_Extensions> <Services> <Service ID="12" ID\_Context="protelIO" Type="16" ServiceInventoryCode="12" ServicePricingType="Per stay" Quantity="1" Inclusive="true"> <Price RateTimeUnit="Day" EffectiveDate="2019-11-25" ExpireDate="2019-11-26"> <Total AmountBeforeTax="3.00" AmountAfterTax="3.00" CurrencyCode="QR"/> </Price> <ServiceDetails> <TimeSpan Start="2019-11-25" End="2019-11-26"/> <Comments> <Comment> <Text TextFormat="PlainText">Internet</Text> </Comment> </Comments> <Total AmountBeforeTax="3.00" AmountAfterTax="3.00" CurrencyCode="QR"/> </ServiceDetails> </Service> </Services> </HotelReservation> </ReservationsList> </OTA\_ResRetrieveRS>Sample message OTA\_ResRetrieveRSExpand source

3.

#### **Sample message HTNG\_HotelFolioRQ**

<HTNG\_HotelFolioRQ xmlns="http://htng.org/2014B" EchoToken="Fol\_Air2" Version="0" CorrelationID="Fol\_Air2">  $<$ POS $>$ 

<Source xmlns="http://www.opentravel.org/OTA/2003/05">

<RequestorID ID="28" Type="10" ID\_Context="protelIO"/>

<BookingChannel Type="4" Primary="true"/>

```
 </Source>
```
 $<$ /POS>

<UniqueID ID="1341" Type="14" ID\_Context="protelIO"/>

</HTNG\_HotelFolioRQ>Sample message HTNG\_HotelFolioRQ Expand source

#### **Sample message HTNG\_HotelFolioRS**

<ns2:HTNG\_HotelFolioRS xmlns:ns2="http://htng.org/2014B" xmlns:ns4="http://www.opentravel.org/OTA/2003/05" xmlns: ns3="http://protel.io/soap" CorrelationID="6BD5093B-0020-4DE6-807C-CB3FFACC795D" EchoToken="6BD5093B-0020-4DE6- 807C-CB3FFACC795D" PrimaryLangID="fr" Target="Production" TimeStamp="2020-06-20T11:53:15Z" Version="1"> <ns2:Success/> <ns2:UniqueID ID="10" ID\_Context="protelIO" Type="14"/> <ns2:Folios> <ns2:Folio FolioID="163" FolioType="Room" GuestPayable="true" GuestViewable="true"> <ns2:BasicPropertyInfo ChainCode="n/a" HotelCode="12584" HotelCodeContext="protelIO" HotelName="LODGE&SPA\_Hotel Base Camp Lodge"/> <ns2:CustomerProfile> <ns4:ProfileInfo> <ns4:UniqueID ID="62" ID\_Context="protelIO" Type="1"/> <ns4:Profile CreateDateTime="2020-06-20T11:53:15Z" CreatorID="Unknown" LastModifierID="Unknown" LastModifyDateTime="2020-06-20T11:53:15Z" ProfileType="1" RPH="6275" ShareAllOptOutInd=" Yes" StatusCode="4"> <ns4:Customer Gender="Unknown"> <ns4:PersonName> <ns4:Surname>TEST</ns4:Surname> </ns4:PersonName> <ns4:TPA\_Extensions> <px:ProfileInfoExtensions xmlns:px="http://protel.io/htng/extensions"> <px:AddressTypes/> <px:ContactDetails> <px:AdditionalInfo/> </px:ContactDetails> <px:PersonInfos> <px:VipCodes/> <px:MarketingCodes/> <px:Keywords/> </px:PersonInfos> <px:ProfileStatus/> <px:DocumentTypes/> <px:StatisticalInfos/>

 <px:AccountingInfos/> <px:Traces/> <px:LogEntries/> <px:Memberships/> </px:ProfileInfoExtensions> </ns4:TPA\_Extensions> </ns4:Customer> </ns4:Profile> </ns4:ProfileInfo> </ns2:CustomerProfile> <ns2:PayerProfile> <ns4:ProfileInfo> <ns4:UniqueID ID="6275" ID\_Context="protelIO" Type="1"/> <ns4:Profile CreateDateTime="2020-06-20T11:53:15Z" CreatorID="Unknown" LastModifierID="Unknown" LastModifyDateTime="2020-06-20T11:53:15Z" ProfileType="1" RPH="6275" ShareAllOptOutInd=" Yes" StatusCode="4"> <ns4:Customer Gender="Unknown"> <ns4:PersonName> <ns4:Surname>TEST</ns4:Surname> </ns4:PersonName> <ns4:TPA\_Extensions> <px:ProfileInfoExtensions xmlns:px="http://protel.io/htng/extensions"> <px:AddressTypes/> <px:ContactDetails> <px:AdditionalInfo/> </px:ContactDetails> <px:PersonInfos> <px:VipCodes/> <px:MarketingCodes/> <px:Keywords/> </px:PersonInfos> <px:ProfileStatus/> <px:DocumentTypes/> <px:StatisticalInfos/> <px:AccountingInfos/> <px:Traces/> <px:LogEntries/> <px:Memberships/> </px:ProfileInfoExtensions> </ns4:TPA\_Extensions> </ns4:Customer> </ns4:Profile> </ns4:ProfileInfo> </ns2:PayerProfile> <ns2:RevenueSummary> <ns4:GrossAmount Amount="192.53" CurrencyCode="EUR"/> <ns4:TaxItems Amount="17.27" CurrencyCode="EUR"/> <ns4:BalanceDueAmount Amount="0.00" CurrencyCode="EUR"/> <ns4:AmountReceived Amount="0.00" CurrencyCode="EUR"/> </ns2:RevenueSummary> <ns2:RevenueDetails>

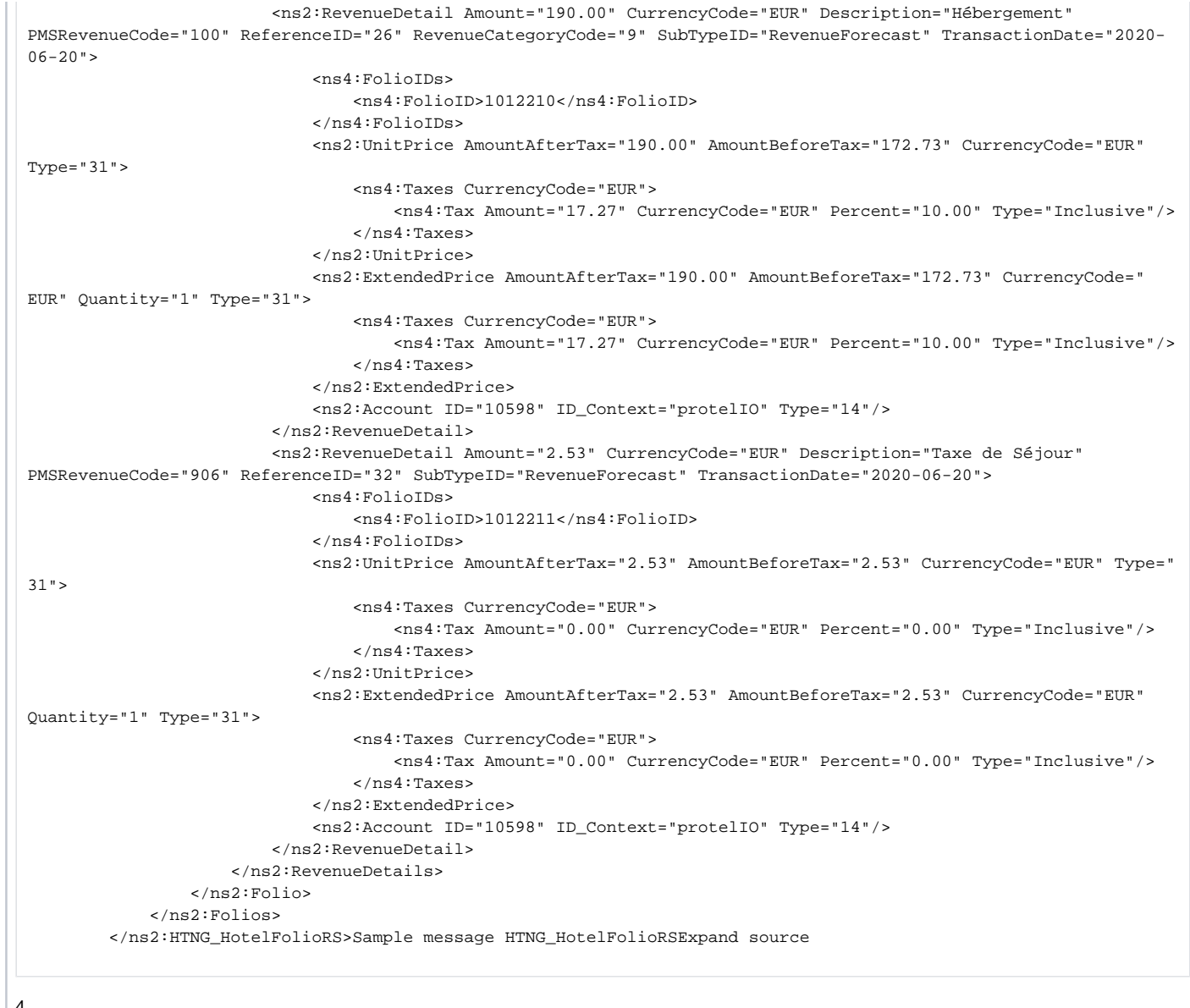

4.

#### **Sample message HTNG\_ChargePostingRQ**

```
<HTNG_ChargePostingRQ xmlns="http://htng.org/2014B" EchoToken="Charge_01" Version="0" CorrelationID="Charge_01">
   <POS> <Source xmlns="http://www.opentravel.org/OTA/2003/05">
             <RequestorID ID="301" Type="10" ID_Context="protelIO"/>
             <BookingChannel Type="4" Primary="true"/>
         </Source>
    </POS>
     <Posting ID="1">
         <RevenueCenter Description="Kiosk">
             <Terminal ID="Kiosk"/>
         </RevenueCenter>
         <Transaction TicketID="13">
             <RevenueDetails>
                 <RevenueDetail Description="VISA" PMSRevenueCode="92000" CurrencyCode="EUR" Amount="-100" 
SubTypeID="Payment">
                     <ExtendedPrice Quantity="1"/>
                     <Account ID="1297195" Type="14" ID_Context="protelIO"/>
                 </RevenueDetail>
             </RevenueDetails>
         </Transaction>
     </Posting>
</HTNG_ChargePostingRQ>Sample message HTNG_ChargePostingRQ Expand source
```
#### **Sample message HTNG\_ChargePostingRS**

<ns2:HTNG\_ChargePostingRS xmlns:ns2="http://htng.org/2014B" xmlns:ns4="http://www.opentravel.org/OTA/2003/05" xmlns:ns3="http://protel.io/soap" CorrelationID="Cash\_10" EchoToken="Cash\_10" PrimaryLangID="fr" TimeStamp="2020- 06-18T12:56:34Z" Version="1">

<ns2:Success/>

</ns2:HTNG\_ChargePostingRS>Sample message HTNG\_ChargePostingRSExpand source

#### 5.

#### **Sample message HTNG\_HotelCheckOutNotifRQ**

<HTNG\_HotelCheckOutNotifRQ EchoToken="CheckOut" Version="3.000" CorrelationID="CheckOut" xmlns="http://htng.org /2014B">  $POS$  <Source xmlns="http://www.opentravel.org/OTA/2003/05"> <RequestorID ID="29" Type="10" ID\_Context="protelIO"/> <BookingChannel Type="4" Primary="true"/> </Source>  $<$ /POS>

 <UniqueID ID="838" Type="14" ID\_Context="protelIO"/> <HotelReservations> <HotelReservation ResStatus="In-House" CreateDateTime="2019-05-14T07:36:33Z" LastModifierID="protel 1" LastModifyDateTime="2019-05-14T14:33:34Z" CreatorID="protel 1" xmlns="http://www.opentravel.org/OTA/2003/05"> <UniqueID ID="83852" Type="14" ID\_Context="protelIO"/> <RoomStays> <RoomStay MarketCode="Business Group" SourceOfBusiness="Online Travel Angency"> <RoomTypes> <RoomType RoomID="22" RoomTypeCode="RDBEN" RoomType="2" IsRoom="true" NumberOfUnits="1"/> </RoomTypes> <RatePlans> <RatePlan PriceViewableInd="false" MarketCode="Business Group" ExpireDate="2018-12-25" EffectiveDate="2018-12-24" RatePlanCode="BAR\_RO"> <RatePlanInclusions TaxInclusive="false"/> </RatePlan> </RatePlans> <RoomRates> <RoomRate RatePlanCategory="BAR" RatePlanID="1" RatePlanCode="BAR\_RO" NumberOfUnits="1" RoomTypeCode="STDSV" ExpireDate="2018-12-25" EffectiveDate="2018-12-24" BookingCode="STDSV" RoomID="110"> <Rates> <Rate AlternateCurrencyInd="true" UnitMultiplier="1" RateTimeUnit="Day" ExpireDate="2018-12-25" EffectiveDate="2018-12-24"> <Base AmountAfterTax="420.00" CurrencyCode="AED"/> <Total AmountAfterTax="420.00" CurrencyCode="AED"/> <TPA\_Extensions> <px:RateAmountExtensions End="2018-12-25" Start="2018-12-24" xmlns:px=" http://protel.io/htng/extensions"> <px:RateAmount AmountAfterTax="0.00" AmountBeforeTax="0.00" RevenueCategoryCode="3" CurrencyCode="AED"/> <px:RateAmount AmountAfterTax="0.00" AmountBeforeTax="0.00" RevenueCategoryCode="6" CurrencyCode="AED"/> <px:RateAmount AmountAfterTax="420.00" AmountBeforeTax="420.00" RevenueCategoryCode="9" CurrencyCode="AED"/> <px:RateAmount AmountAfterTax="420.00" AmountBeforeTax="420.00" RevenueCategoryCode="17" CurrencyCode="AED"/> </px:RateAmountExtensions> </TPA\_Extensions> </Rate> </Rates> </RoomRate> </RoomRates> <GuestCounts IsPerRoom="true"> <GuestCount AgeQualifyingCode="10" Count="2"/> </GuestCounts> <TimeSpan Start="2018-12-24" End="2018-12-25"/> <Total AmountAfterTax="420.00" CurrencyCode="AED"/> <TPA\_Extensions> <px:RateAmountExtensions End="2018-12-25" Start="2018-12-24" xmlns:px="http://protel.io /htng/extensions"> <px:RateAmount AmountAfterTax="0.00" AmountBeforeTax="0.00" RevenueCategoryCode="3" CurrencyCode="AED" AlternateCurrencyInd="0"/>

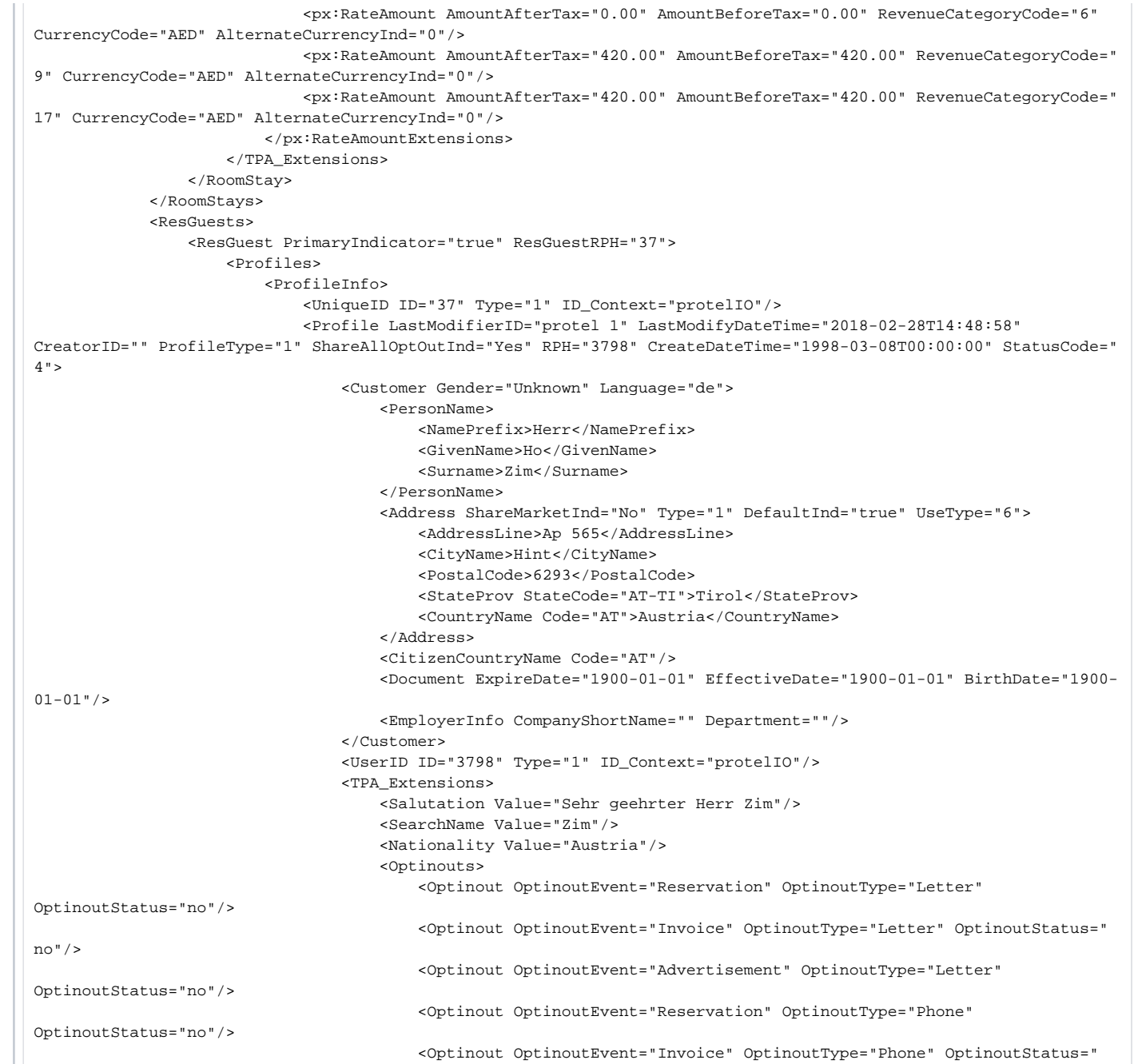

```
no"/>
```
OptinoutStatus="no"/>

OptinoutStatus="no"/>

 $/$ 

OptinoutStatus="no"/>

OptinoutStatus="no"/>

OptinoutStatus="no"/>

<Optinout OptinoutEvent="Advertisement" OptinoutType="Phone"

<Optinout OptinoutEvent="Reservation" OptinoutType="Mail"

<Optinout OptinoutEvent="Invoice" OptinoutType="Mail" OptinoutStatus="no"

<Optinout OptinoutEvent="Advertisement" OptinoutType="Mail"

<Optinout OptinoutEvent="Reservation" OptinoutType="TextMessage"

<Optinout OptinoutEvent="Invoice" OptinoutType="TextMessage"

<Optinout OptinoutEvent="Advertisement" OptinoutType="TextMessage"

OptinoutStatus="no"/>

#### </Optinouts>

</TPA\_Extensions>

</Profile>

#### </ProfileInfo>

</Profiles>

</ResGuest>

</ResGuests>

<ResGlobalInfo>

<HotelReservationIDs>

<HotelReservationID ResID\_Type="14" ResID\_Value="1506" ResID\_Source="protelIO" ForGuest="

true"/>

<HotelReservationID ResID\_Type="14" ResID\_Value="PL1506121824P1" ResID\_Source="CRS"

ForGuest="true"/>

</HotelReservationIDs>

</ResGlobalInfo>

<TPA\_Extensions>

<ReservationExtensions xmlns="http://protel.io/soap">

<ReservationCode ID="3" RPH="1506" Type="CommunicationChannel" Name="Channel Manager"

Language="en\_US"/>

<ReservationCode ID="4" RPH="1506" Type="TravelReason" Name="Freizeit" Language="en\_US"/>

</ReservationExtensions>

</TPA\_Extensions>

</HotelReservation>

</HotelReservations>

</HTNG\_HotelCheckOutNotifRQ>Sample message HTNG\_HotelCheckOutNotifRQ Expand source

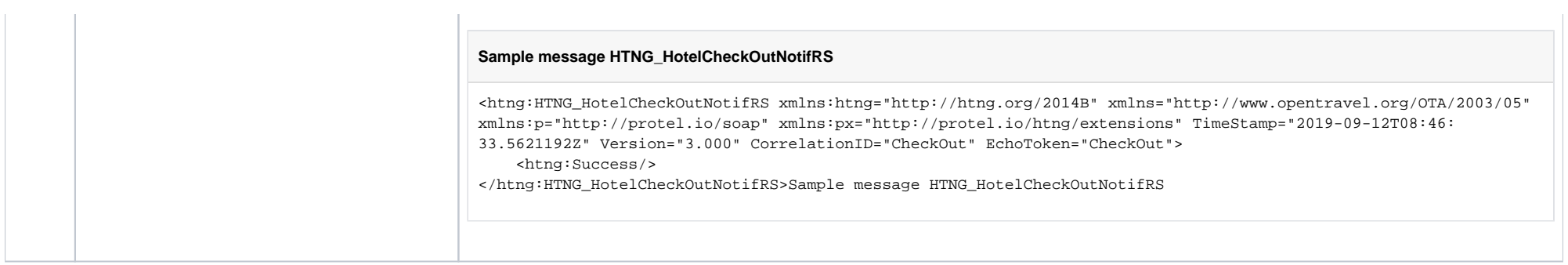